# *Spatial filtering/* Filtragem

Filtros lineares

- Convolução
- Filtro passa-baixas (suavização)
- Filtro passa-altas (realce)
- Filtros direcionais
- Filtros não lineares

#### Processamento de imagens

Prof. Dr. Jorge Centeno

# Para que servem?

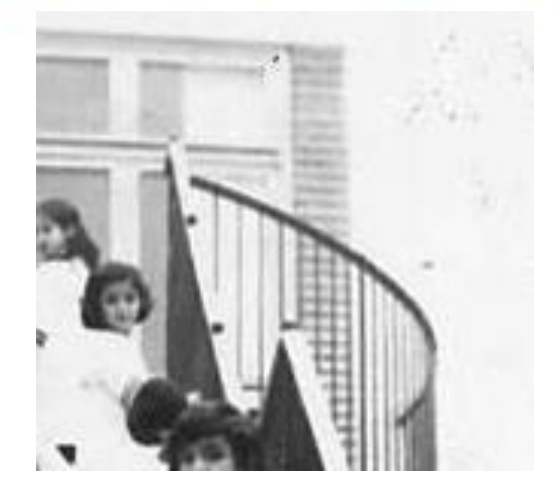

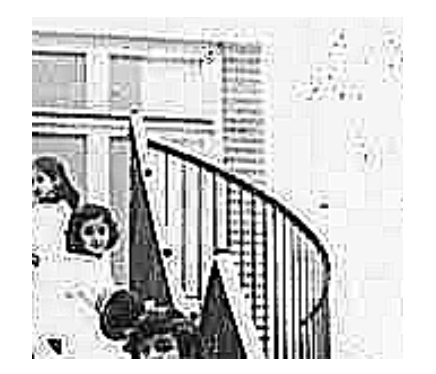

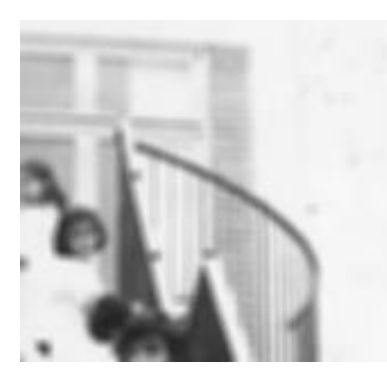

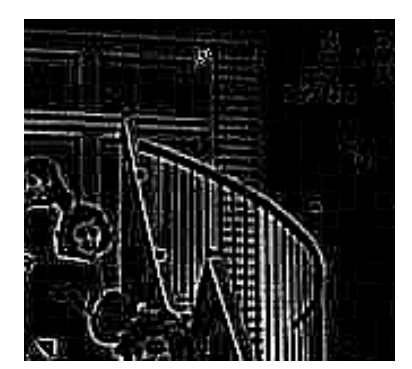

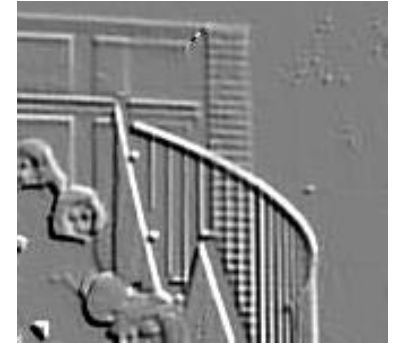

# Filtros lineares

Os filtros lineares resultam da *convolução* de uma janela móvel e a imagem.

#### A Convolução em uma dimensão:

A convolução é um operador **linear** que, a partir de duas funções previamente definidas, resulta numa terceira função (resultado) definida ao longo do domínio das funções de entrada.

O operador da convolução mede a **soma do produto** das funções de entrada ao longo do domínio, definido pela superposição delas, deslocando uma delas em relação à outra.

Considere as duas funções discretas (1D) abaixo. Qual será o resultado da convolução? Como calcular?

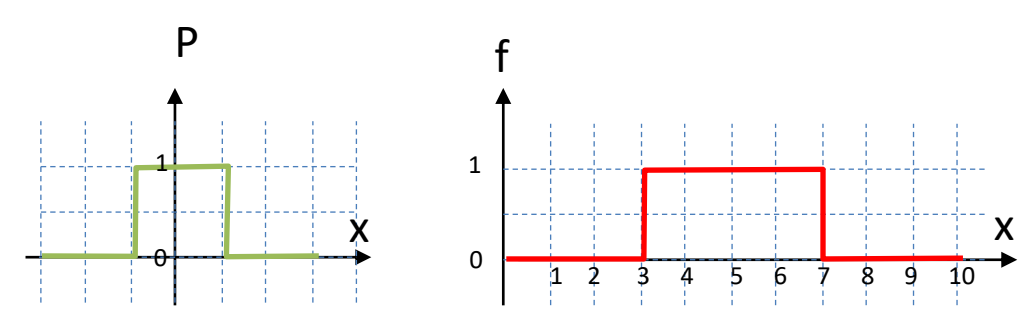

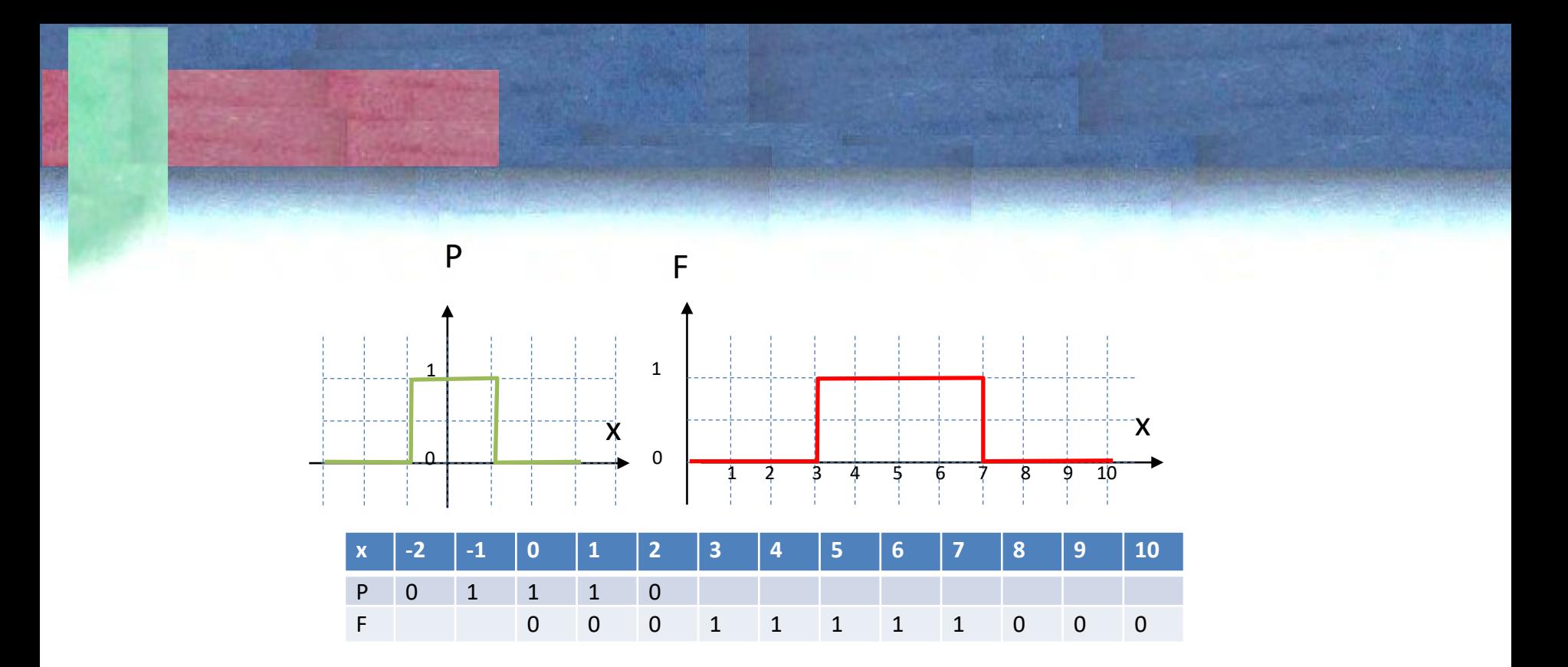

Para uma dimensão a *convolução* de duas funções p(x) e F(x) é dada por:  $G(x) = \sum F(x)*P(x+dx)$ 

Aqui "dx" representa um deslocamento da segunda função em relação à origem.

Então, para cada possível "dx" deve-se calcular a soma da multiplicação das duas funções...

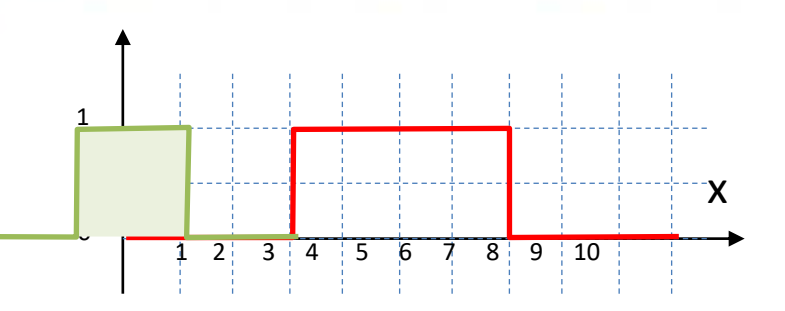

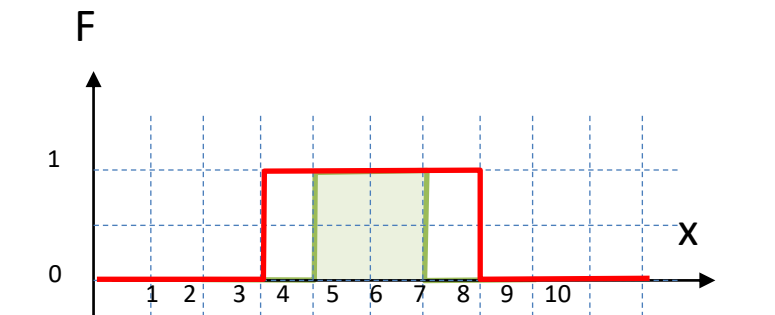

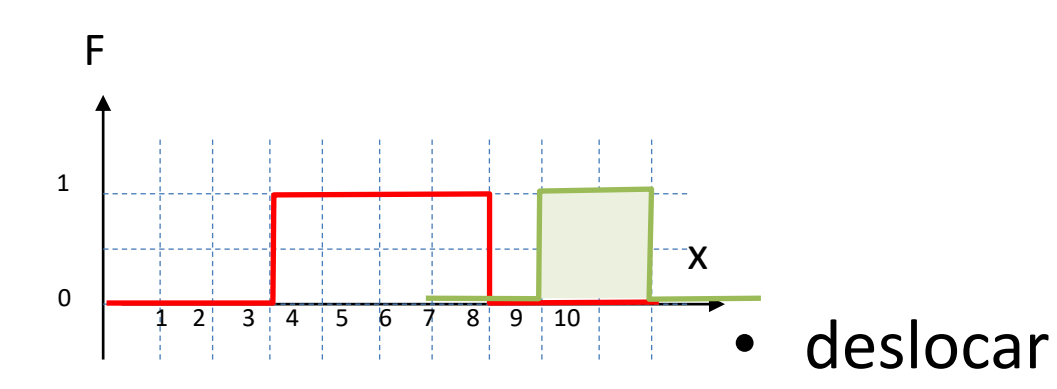

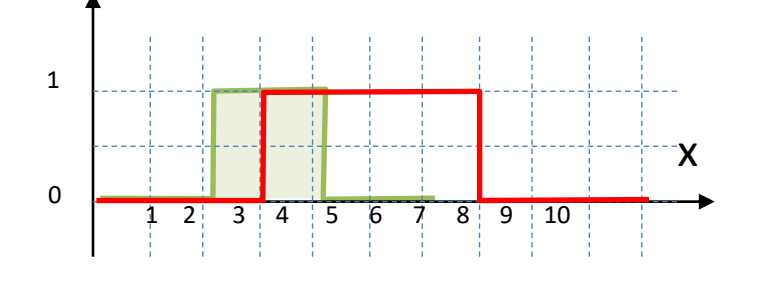

F

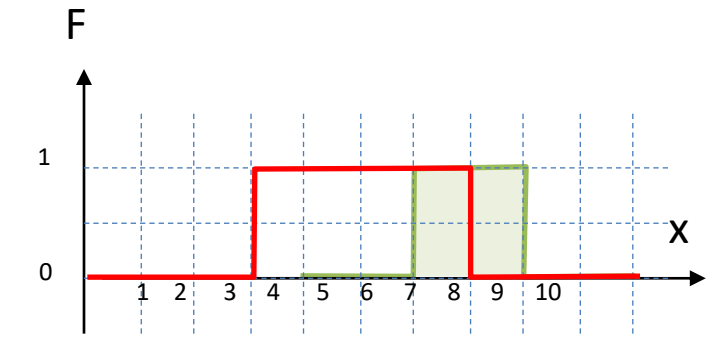

F

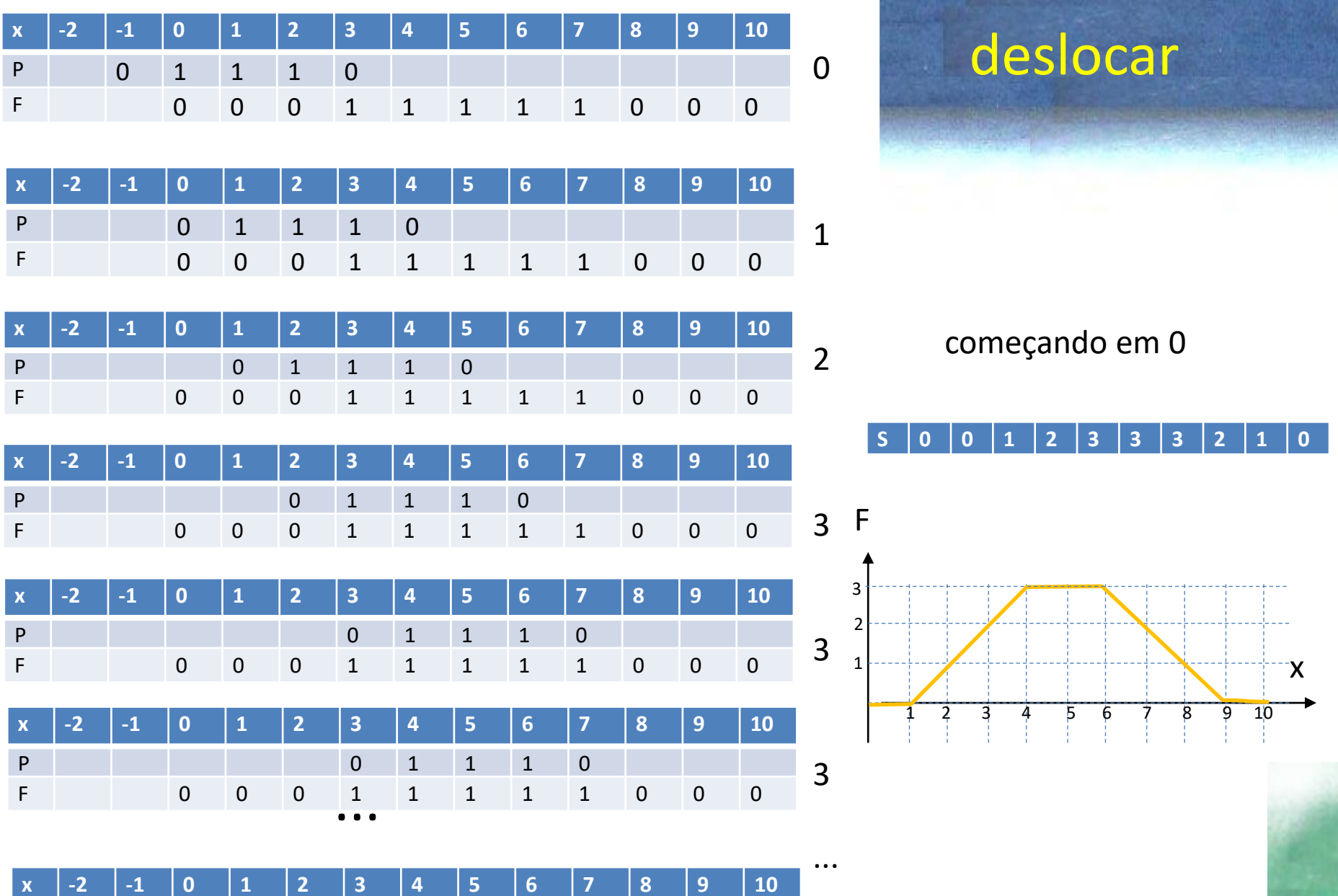

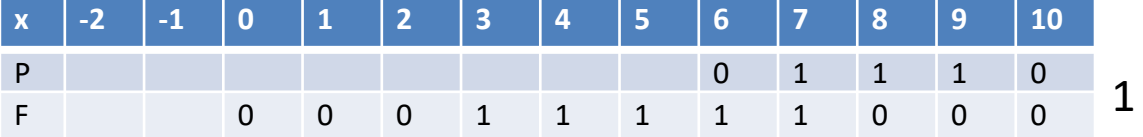

# convolução

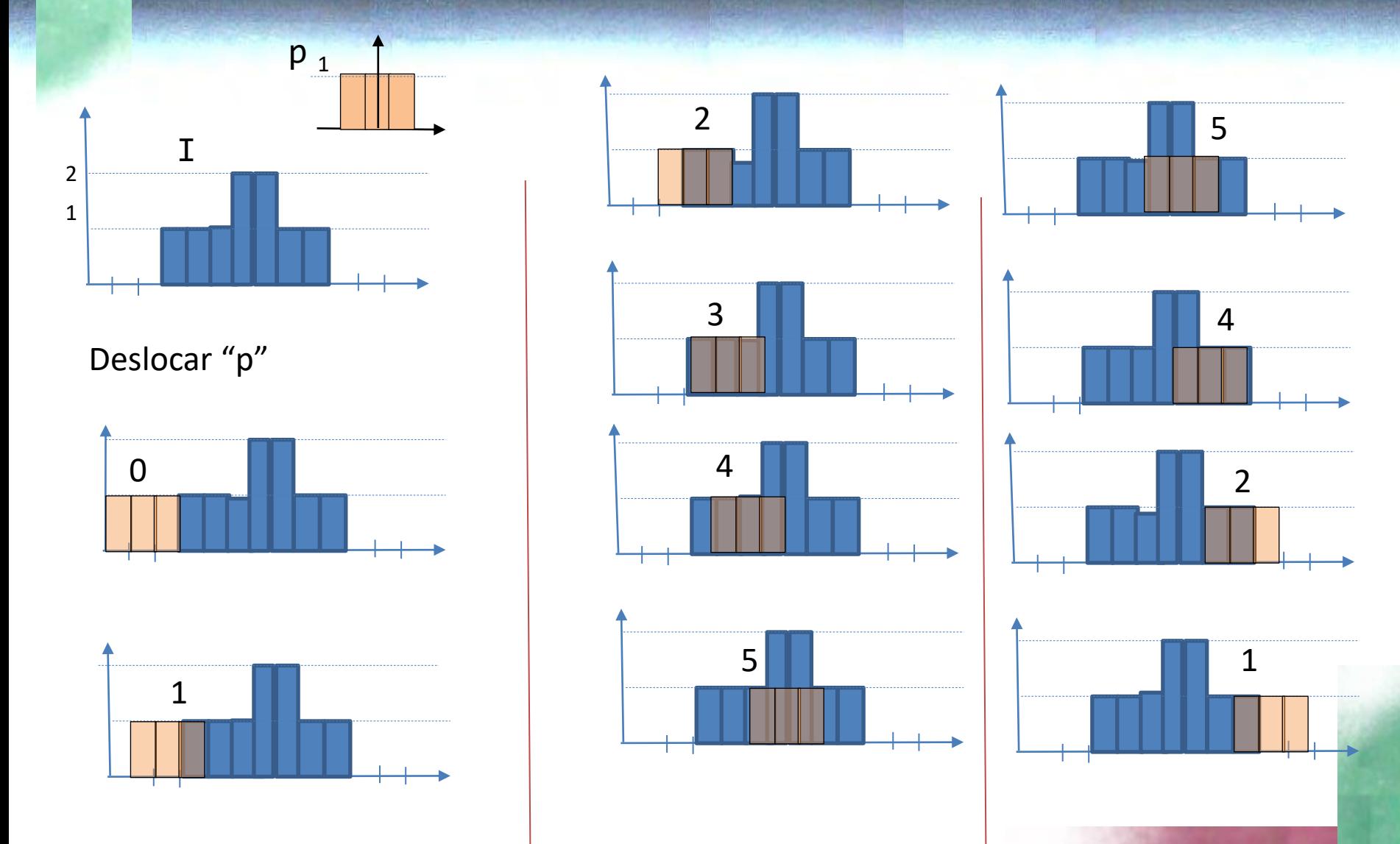

Ao deslocar a segunda função e multiplicar pela primeira, são obtidos valores diferentes em função do deslocamento.

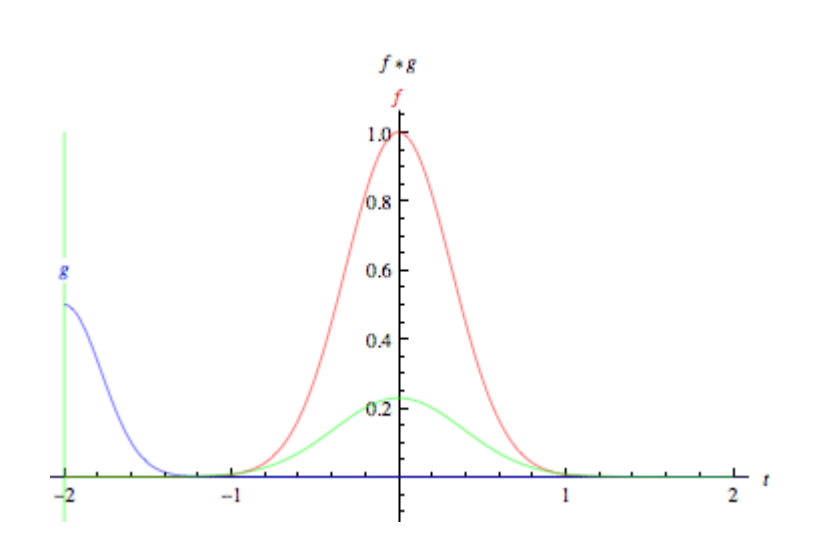

Duas propriedades

- A função que se desloca pode funcionar como um "filtro" que modifica a primeira função
- Variando a função que se desloca podem ser obtidos diferentes efeitos \*filtros"
- Estas transformações são lineares

#### exemplo

Considerando uma função F(x), definida nos pontos x=1,2,3,...,12, com os seguintes valores:

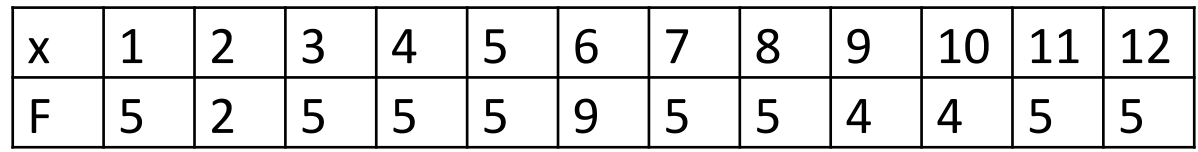

e o filtro (P) de tamanho 1x3 com os valores

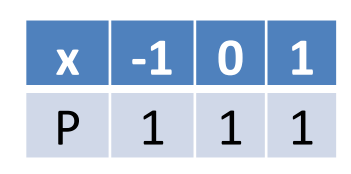

Em cada instante deve-se deslocar o filtro (dx) operar (somar as respectivas multiplicações) e atribuir o resultado à posição considerada (dx)

Como não existem valores para x=0, o cálculo somente é possível para x=2

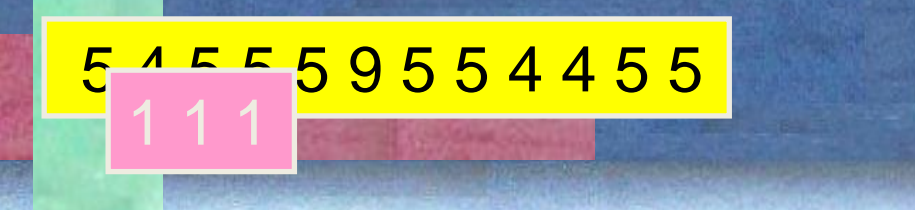

exemplo

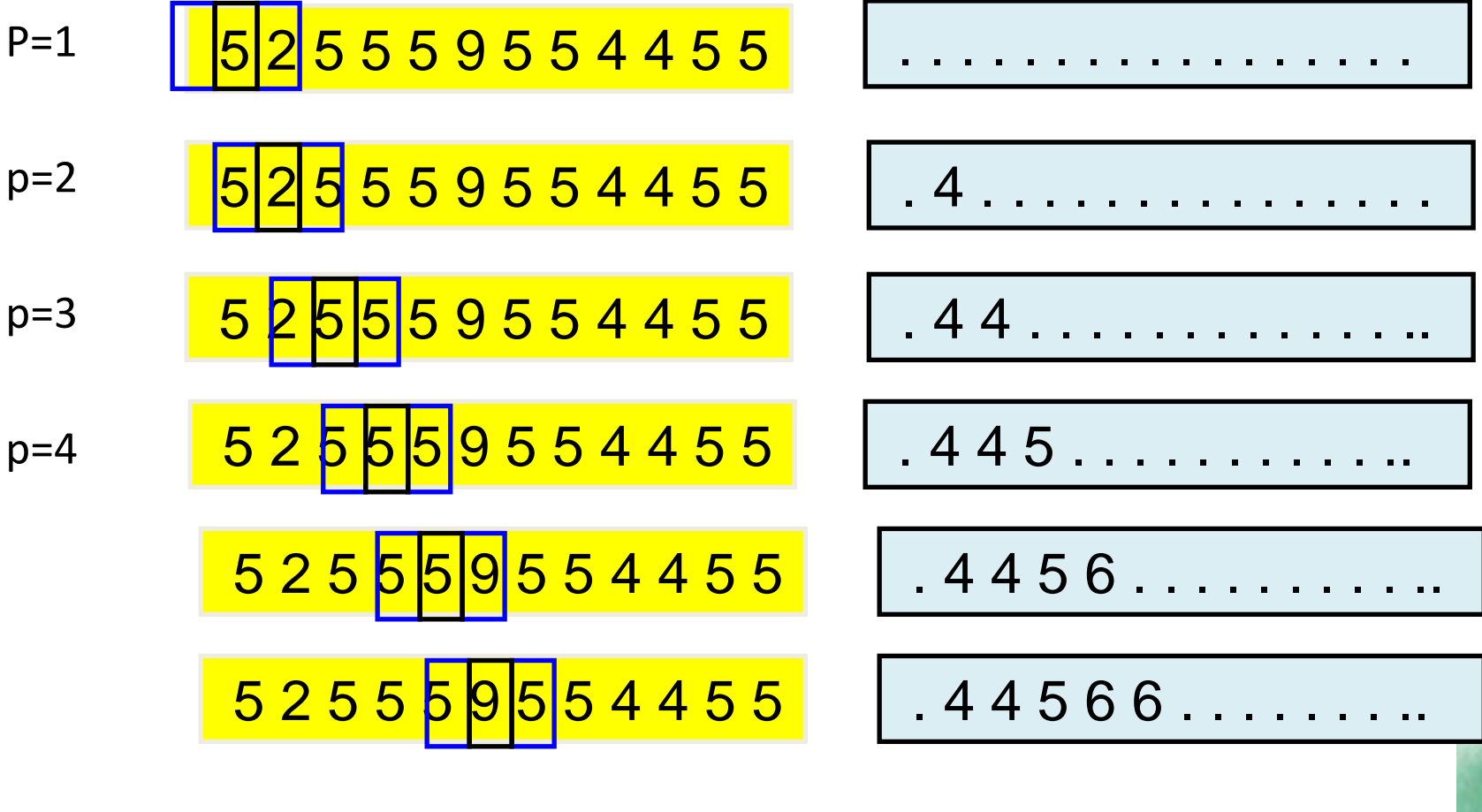

p=12

. 4 4 5 6 6 6 5 4 4 5 .

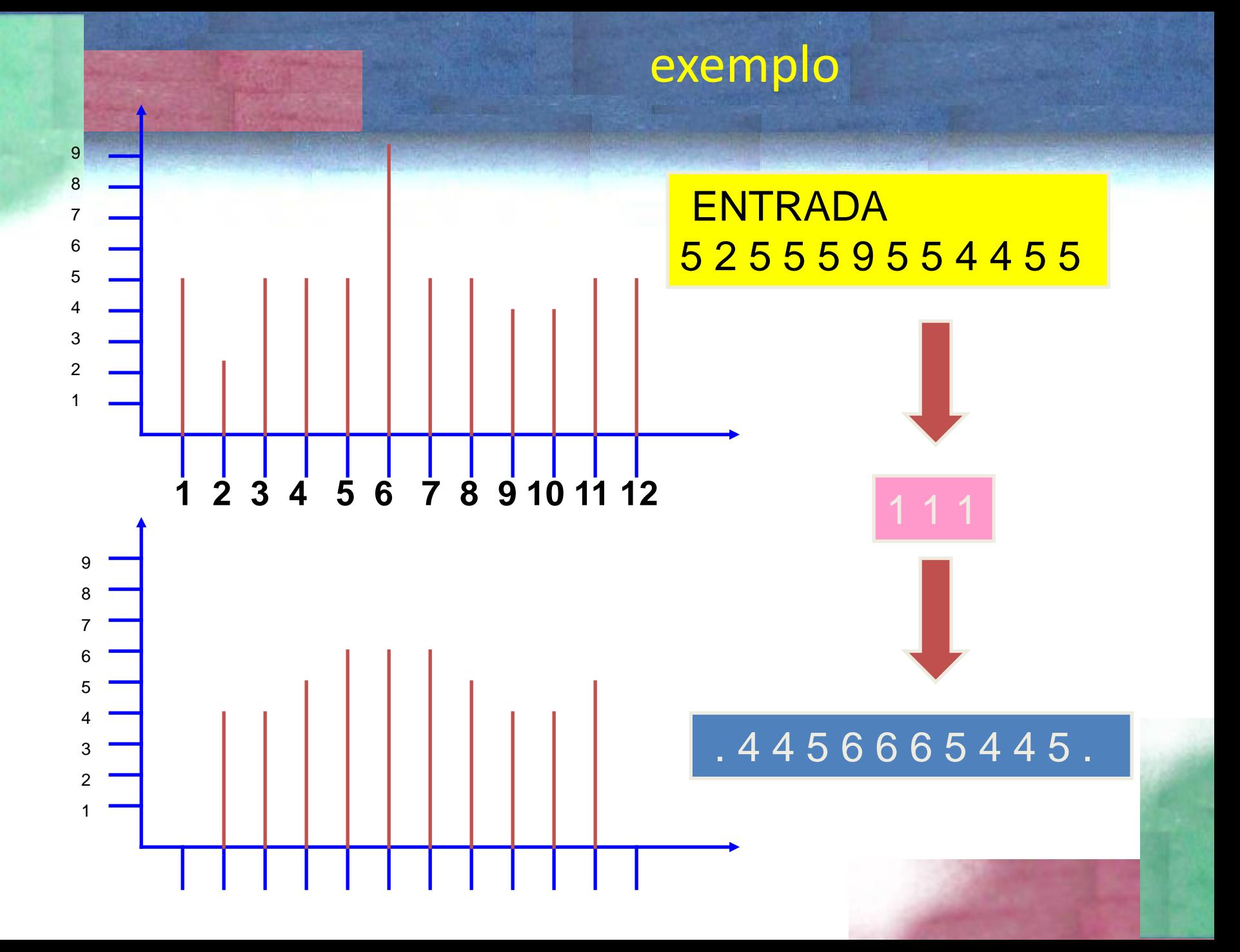

# Filtros lineares

Em processamento de imagens, os filtros lineares resultam da convolução de uma janela móvel e a imagem no espaço 2-D. O resultado de um filtro linear pode ser escrito na seguinte forma:

 $G(y,x)= \sum \sum (F(x,y)*p(x+dx,y+dy))$ 

onde

- y,x representam as coordenadas do pixel e
- dx, dy o deslocamento relativo
- p(i,j) representa o filtro
- G(y,x) é a imagem resultante, filtrada

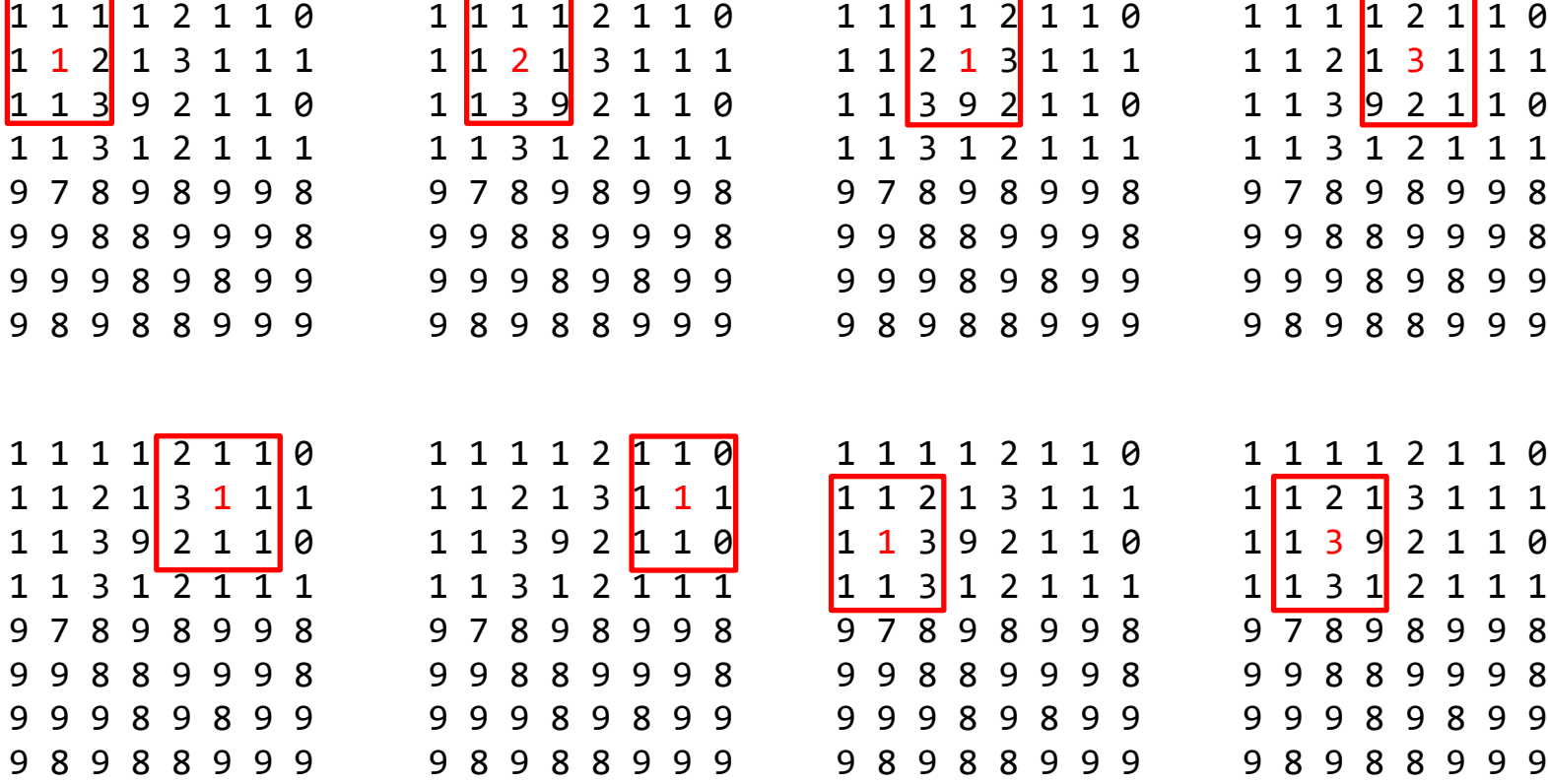

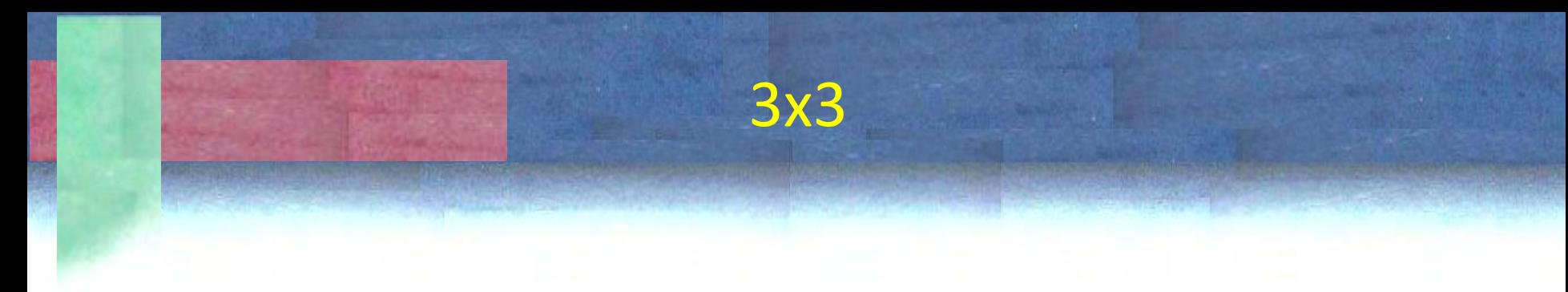

Para um pixel na posição i,j, deve-se calcular o valor digital médio dele e seus oito vizinhos

- Os vizinhos são
- $[i-1,j-1]$   $[i-1, j]$   $[i-1,j+1]$
- $[i, j-1]$   $[i, j]$   $[i, j+1]$
- [i+1,j-1] [i+1, j] [i+1,j+1] Ou, variando um índice de -1 a  $1 = dc = [-1, 0, 1]$  $[i-1,j+dc]$ ;  $[i,j+dc]$ ;  $[i+1,j+dc]$ E variando um índice de linhas  $d1 = [-1, 0, 1]$

$$
\begin{array}{c|cccc}\n1 & 1 & 1 & 1 & 2 & 1 & 1 & 0 \\
1 & 1 & 2 & 1 & 3 & 1 & 1 & 1 \\
1 & 1 & 3 & 9 & 2 & 1 & 1 & 0 \\
1 & 1 & 3 & 1 & 2 & 1 & 1 & 1 \\
9 & 7 & 8 & 9 & 8 & 9 & 9 & 8 \\
9 & 9 & 8 & 8 & 9 & 9 & 8 & 9 \\
9 & 9 & 8 & 8 & 9 & 9 & 8 & 9 \\
9 & 8 & 9 & 8 & 8 & 9 & 9 & 9\n\end{array}
$$

 $[i+dl, j+dc]$ 

Filtro (3x3) **1 2 1 2 2 2 1 2 1** dividido por 14, a soma dos elementos: 1/14 2/14 1/14 2/14 2/14 1/14 1/14 2/14 1/14

Para a posição linha=5 coluna=3: Considerando a matriz de "pesos".

 $G = 1/14*(1*1+2*3+1*1+2*7+2*8+2*9+1*9+2*8+1*8)$  $= 89 / 14$  $= 6,4$ Ou em valor digital (arredondar, ou truncar) = 6

Da definição de filtro, entende-se que:

- Um resultado pode ser calculado para cada posição da janela móvel dentro da imagem.
- O resultado é sempre atribuído ao pixel central.

Este novo valor é calculado somando o produto do pixel na janela 3x3 e o respectivo peso, definido no filtro.

Os filtros lineares são definidos em termos de seu efeito na imagem como *passa baixas e passa altas*.

#### Conceito de Frequencias

Uma função pode ser descrita como a soma de várias funções senoidais com diferentes frequências.

 $I = F1 + F2 + F3 + F4 + ...$ 

As funções com menores frequencias são responsáveis por dar a forma geral da curva, enquanto as com menores frequencias representam os detalhes

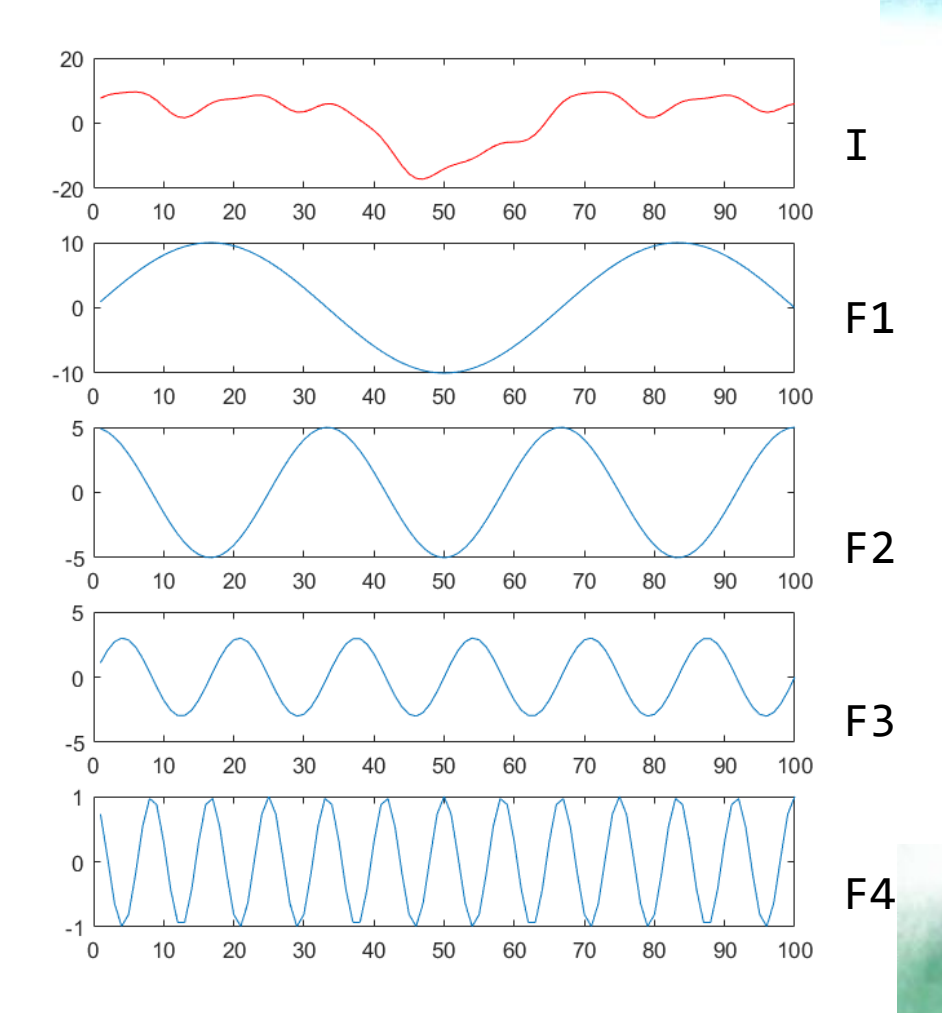

## filtragem

#### O que ocorre se retiramos as altas frequencias?

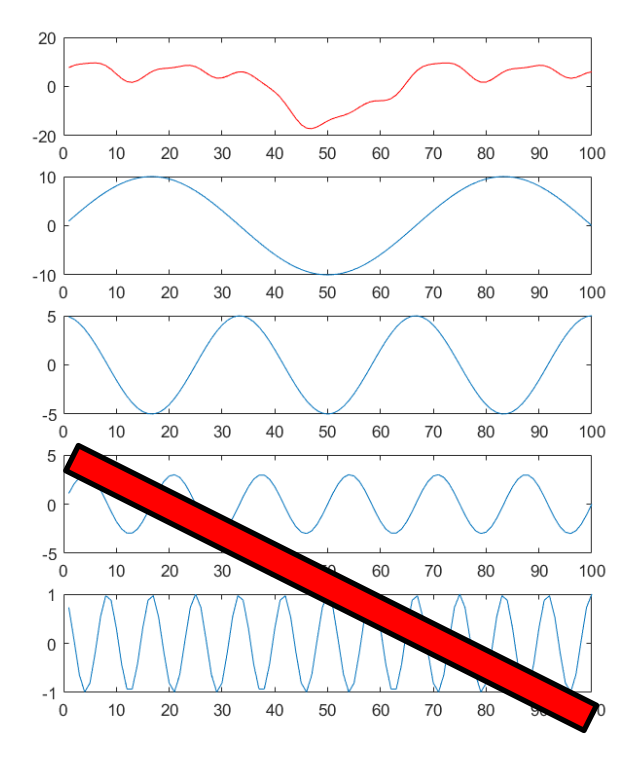

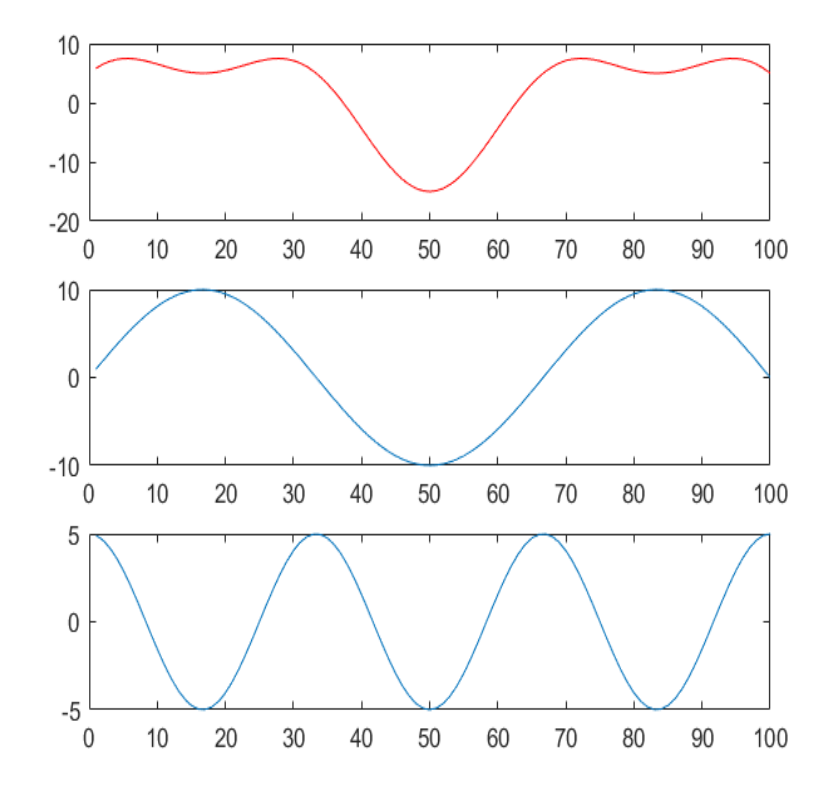

#### Filtragem seletiva de frequencias

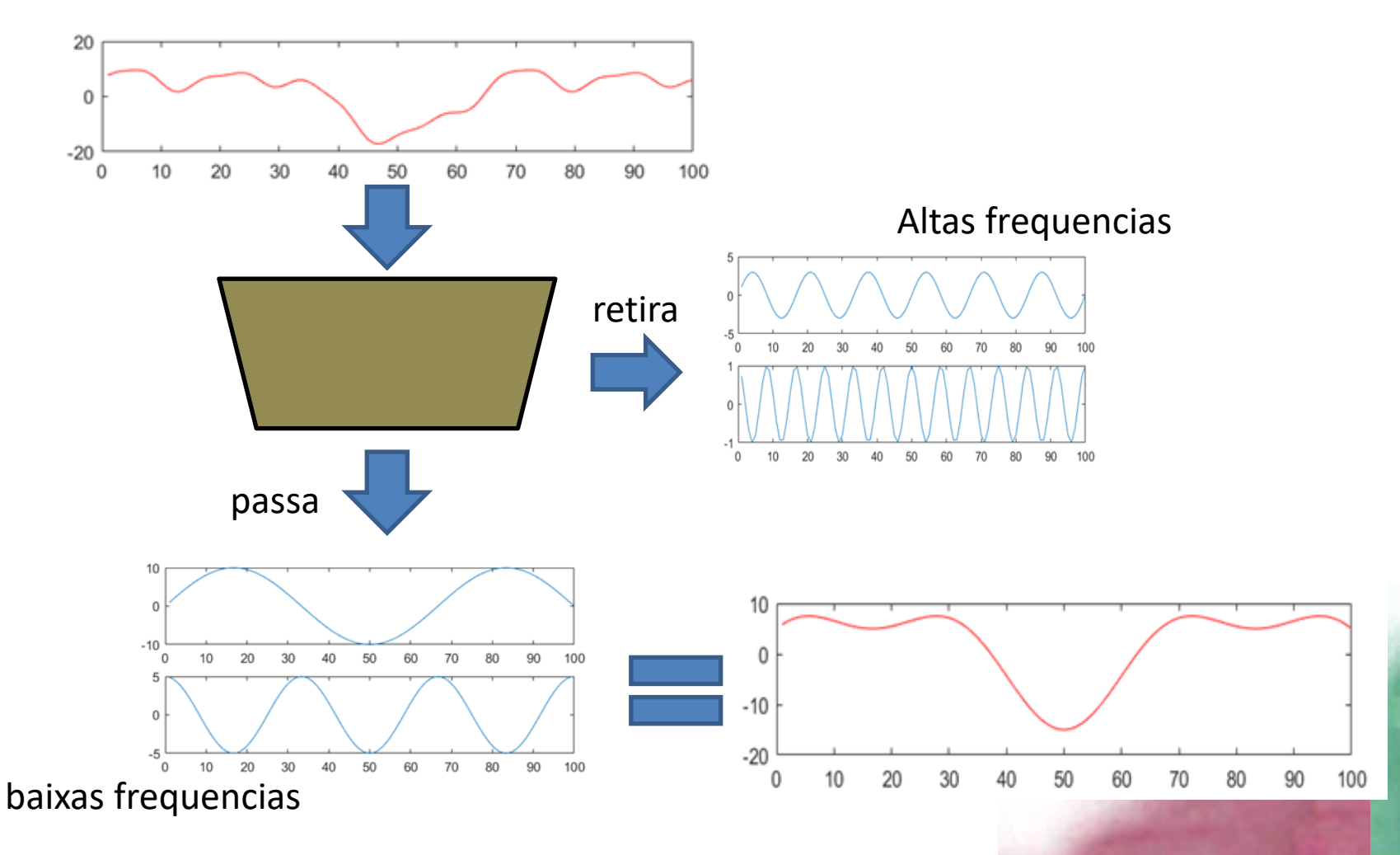

### Filtro passa-baixas (suavização)

- Atenua as altas frequências, aquelas associadas a detalhes na imagem, e deixa apenas as baixas frequências. O efeito deste filtro é a remoção de detalhes da imagem e sua suavização. A imagem filtrada apresenta uma aparência de névoa ou um efeito de ``imagem fora de foco'', e as áreas presentes na imagem tornam-se mais homogêneas.
- O efeito é atingido substituindo o pixel central pela média da janela. A média pode ser uma média simples ou uma média ponderada, onde diferentes pesos são atribuídos aos vizinhos em função de sua proximidade ao pixel central.
- Exemplo:

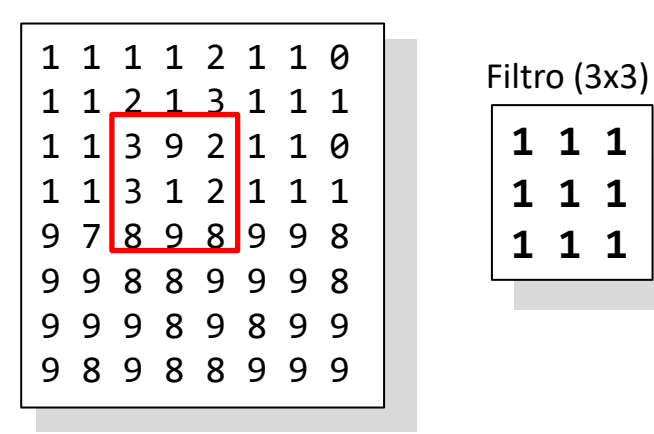

## Exemplos de filtros passa-baixas

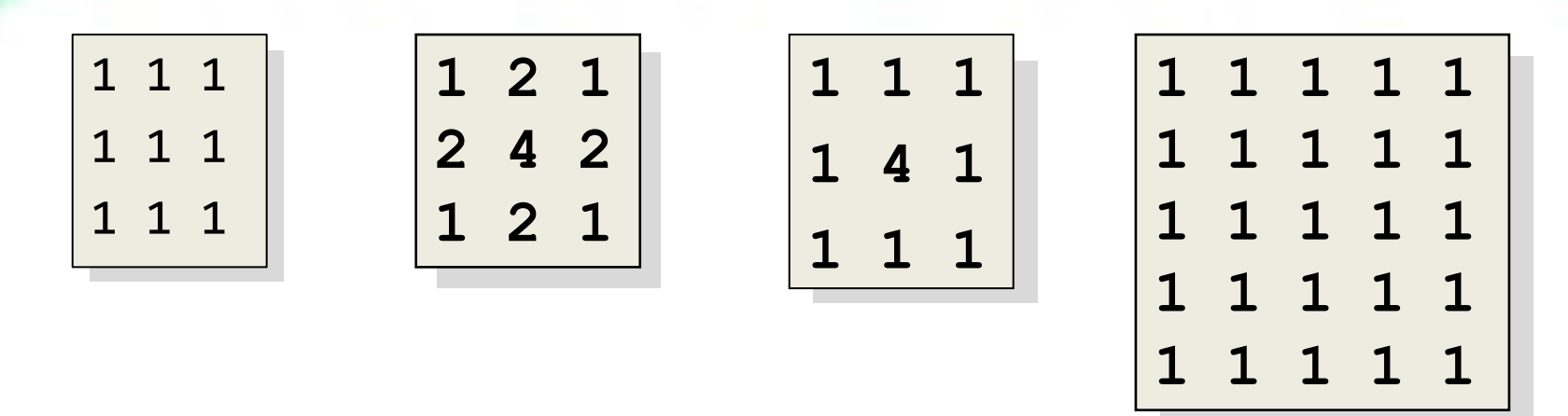

Filtros de média.

Para o cálculo do valor final, o resultado da multiplicação dos pesos e os valores da imagem deve ser dividido pela soma dos pesos.

# Passa baixas

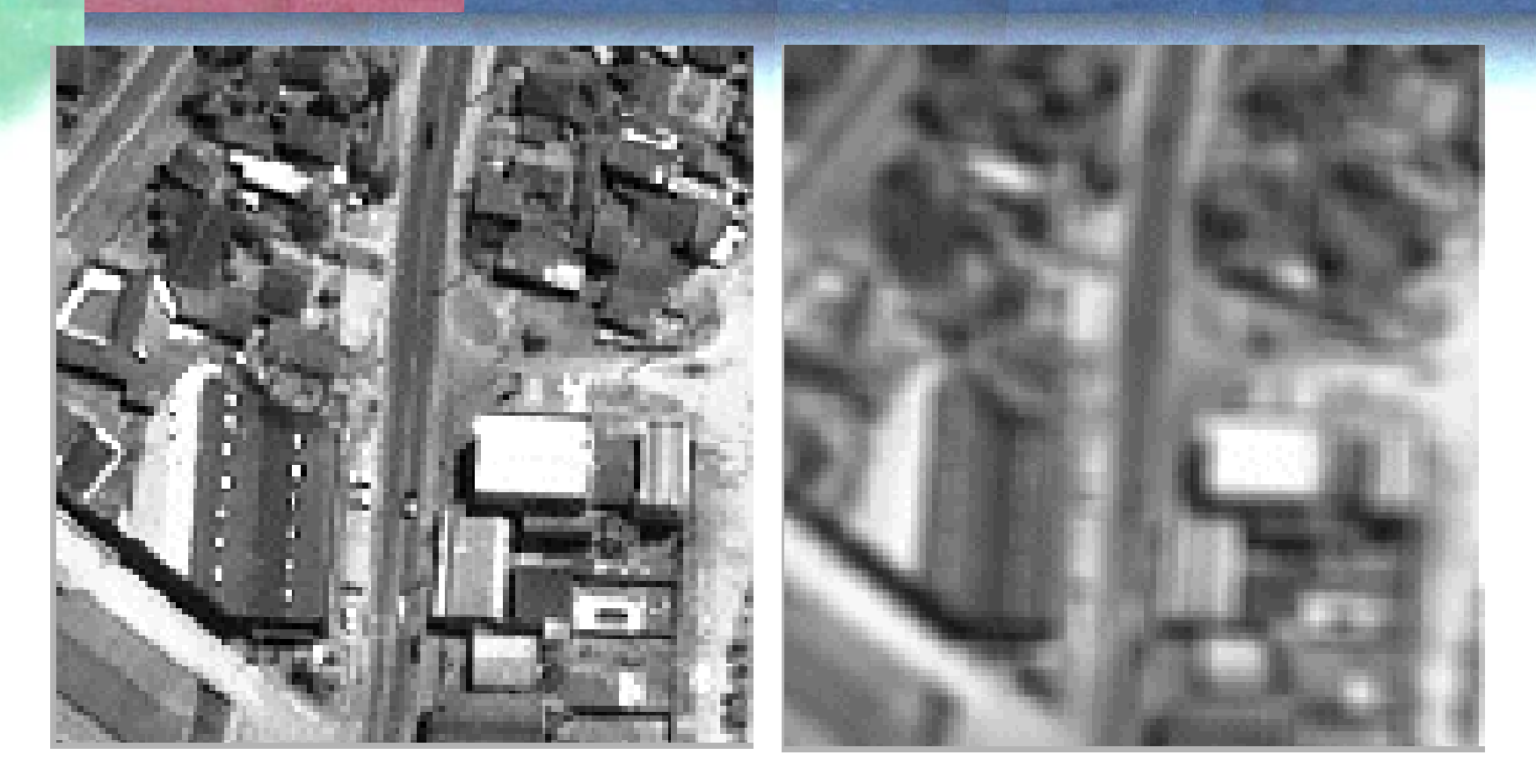

•Original passa-baixas (suavização)

# FILTRO GAUSSIANO

O Filtro Gaussiano é um tipo de filtro passa-baixas que usa uma função Gaussiana para calcular os pesos do filtro e, consequentemente, a transformação linear. Assim, maior peso é dado ao central e o peso diminui com a distancia ao pixel central da janela.

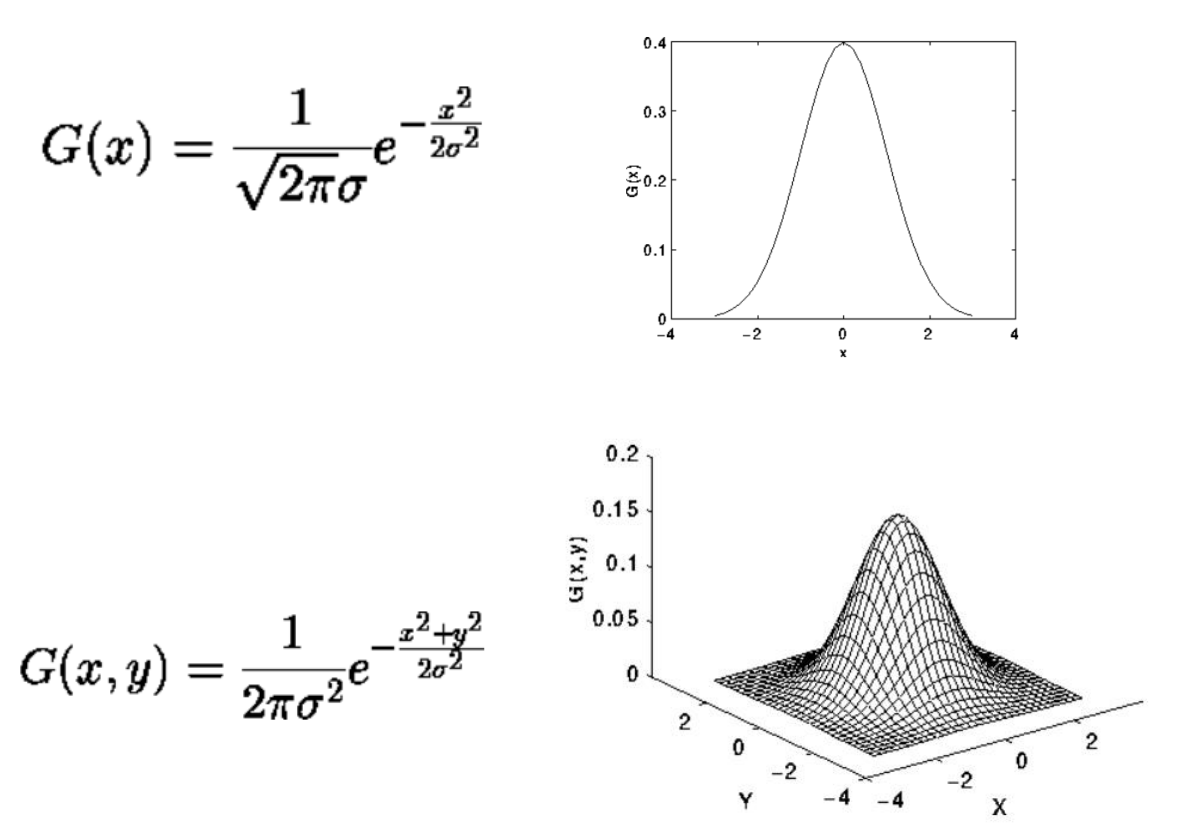

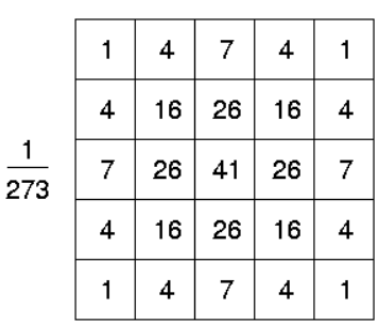

$$
= \sum_{i} \sum_{j} f(x-i, y-j) \exp \left\{ \frac{-(i^2+j^2)}{2\sigma^2} \right\}
$$
  

$$
= \sum_{i} \left[ \sum_{j} f(x-i, y-j) \exp \left\{ \frac{-j^2}{2\sigma^2} \right\} \right] \exp \left\{ \frac{-i^2}{2\sigma^2} \right\}
$$
  

$$
= [f(x, y) * G(y)] * G^T(x).
$$

Porém, um filtro Gaussiano 2D pode ser substituído por dois filtros Gaussianos 1D, que são mais rápidos.

# • Exemplo

$$
f^* \left( \frac{1}{16} \begin{bmatrix} 1 & 2 & 1 \\ 2 & 4 & 2 \\ 1 & 2 & 1 \end{bmatrix} \right) = \left( f^* \frac{1}{4} \begin{bmatrix} 1 & 2 & 1 \end{bmatrix} \right) * \left( \frac{1}{4} \begin{bmatrix} 1 \\ 2 \\ 1 \end{bmatrix} \right)
$$

$$
\frac{1}{4} \begin{bmatrix} 1 & 2 & 1 \end{bmatrix} * \frac{1}{4} \begin{bmatrix} 1 \\ 2 \\ 1 \end{bmatrix} = \frac{1}{16} \begin{bmatrix} 1 & 2 & 1 \\ 2 & 4 & 2 \\ 1 & 2 & 1 \end{bmatrix}.
$$

## Filtro passa-altas (realce)

- Enfatiza os contrastes, realçando os detalhes da imagem.
- O nome do filtro explica seu funcionamento, pois nesta transformação as baixas frequências são eliminadas, sendo as altas frequências as únicas remanescentes.
- Este efeito pode ser atingido adicionando à imagem original a diferença entre a imagem original e o resultado de um filtro-passa baixas.
- O resultado da operação é nulo em regiões homogêneas. Em regiões com detalhes, o valor resultante é alto, em função do contraste entre o pixel central e a vizinhança.

Para entender...

Se aplicarmos a uma série de dados (1D)

A diferença retira o valor original, pode ser igual em regiões claras e escuras.

Somando esta diferença ao valor original se salienta o contraste nas regiões de bordas. Em regiões uniformes, não ocorre alteração.

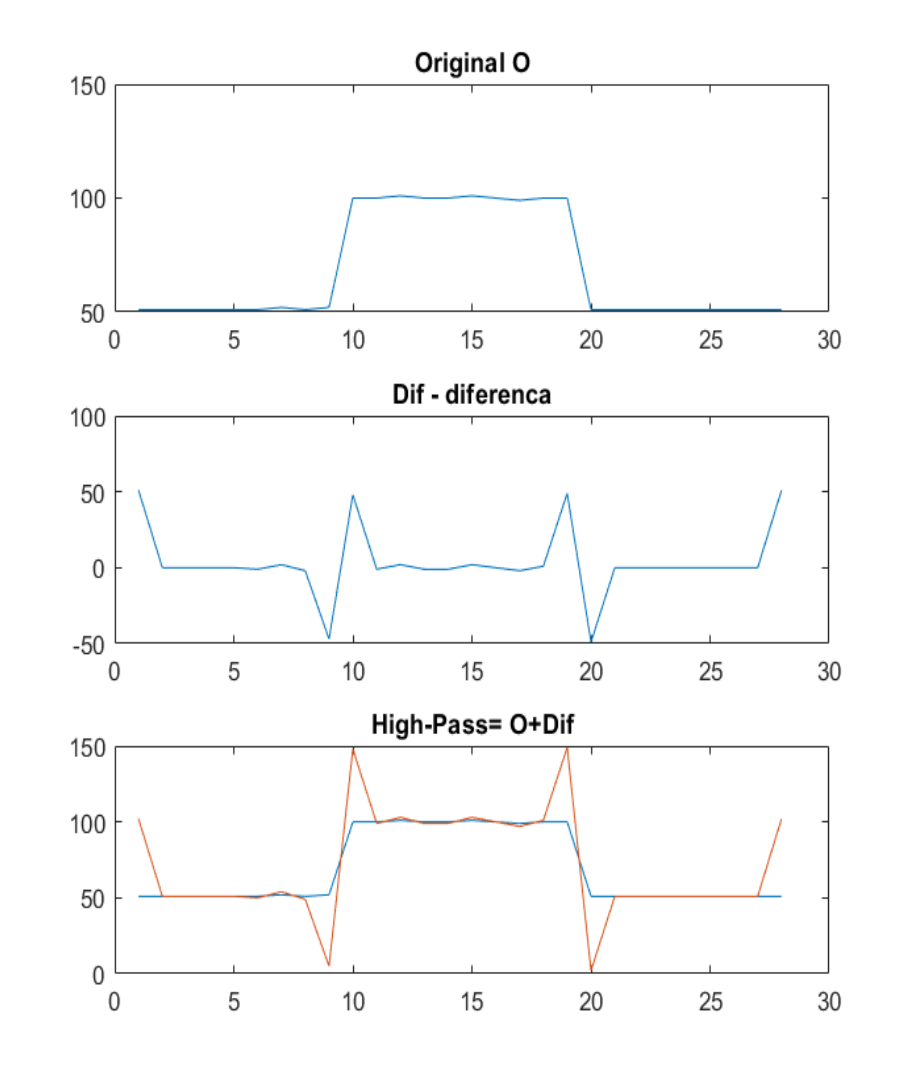

#### Diferença entre o central e seus vizinhos

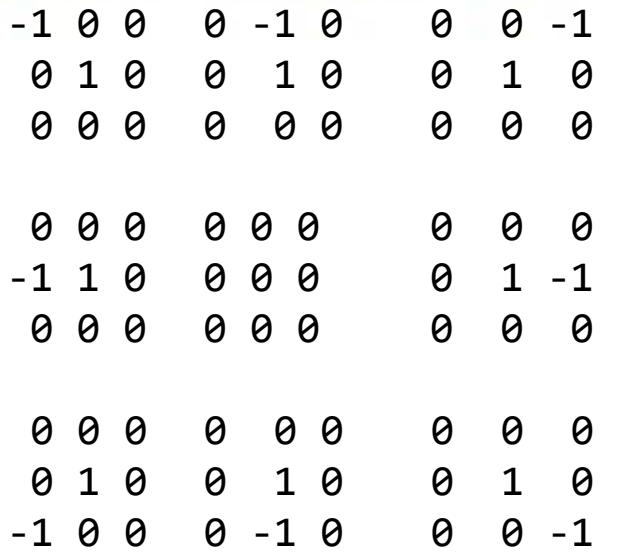

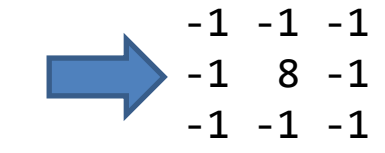

A diferença entre o central e seus oito vizinhos

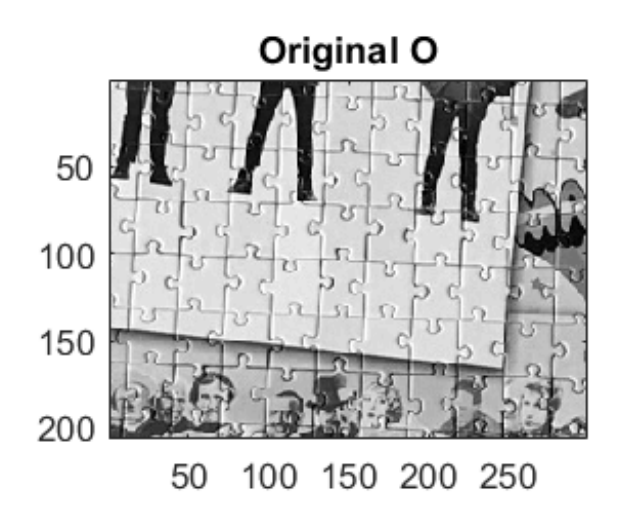

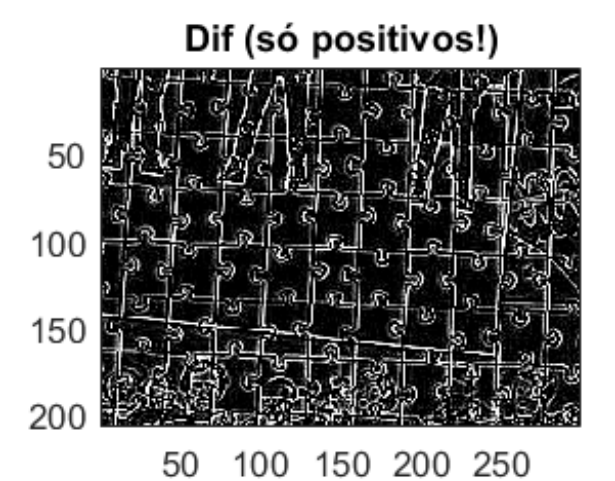

#### Diferença + Central

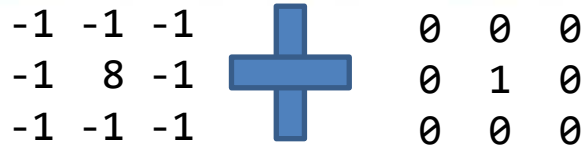

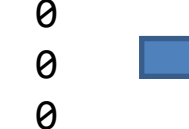

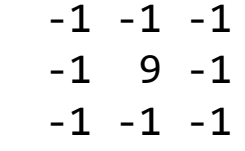

Original O

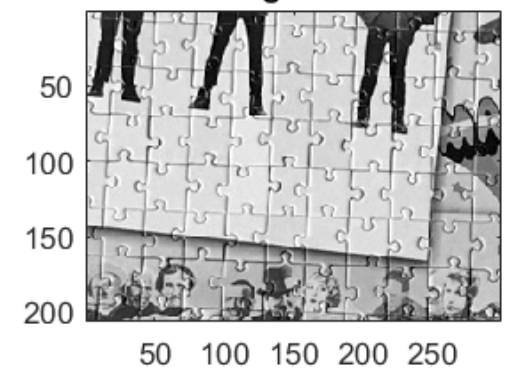

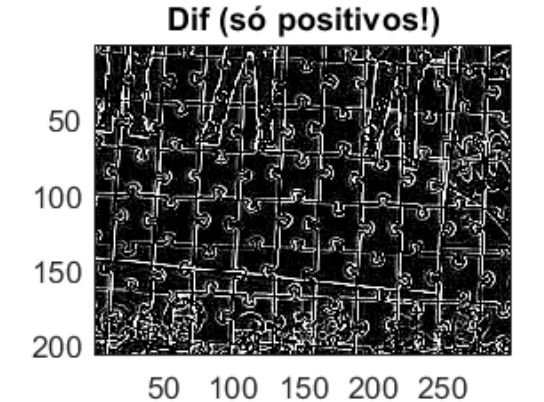

Somando a diferença ao valor central acentua o contraste

Dif+128

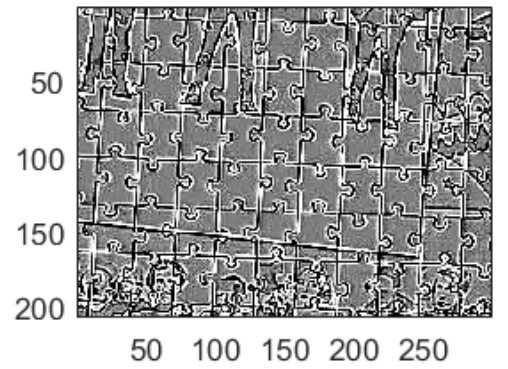

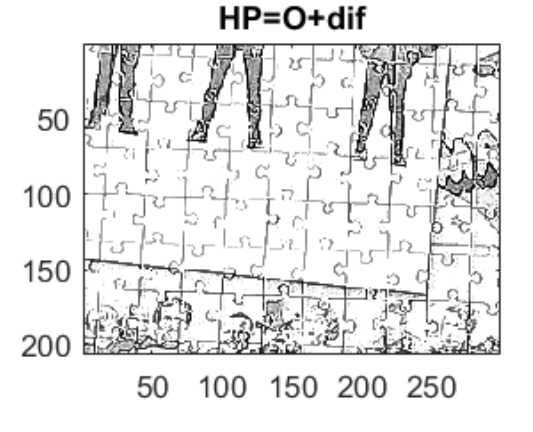

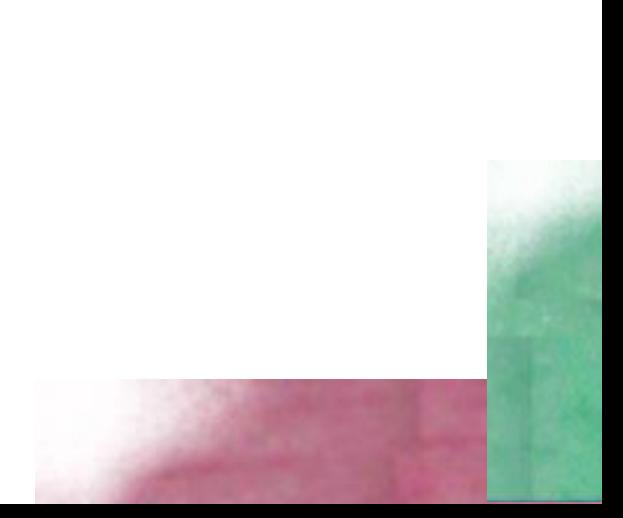

## Exemplos de passa-altas

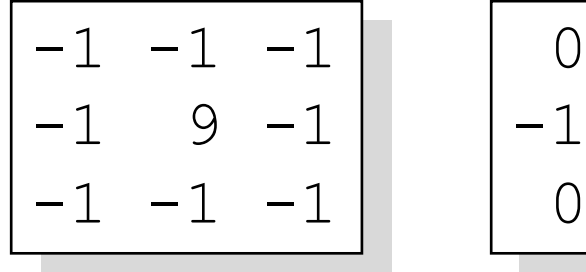

$$
\begin{bmatrix} 0 & -1 & 0 \\ -1 & 5 & -1 \\ 0 & -1 & 0 \end{bmatrix}
$$

$$
\begin{bmatrix}\n-1 & -1 & -1 & -1 & -1 \\
-1 & -1 & -1 & -1 & -1 \\
-1 & -1 & 25 & -1 & -1 \\
-1 & -1 & -1 & -1 & -1 \\
-1 & -1 & -1 & -1 & -1\n\end{bmatrix}
$$

# Passa altas

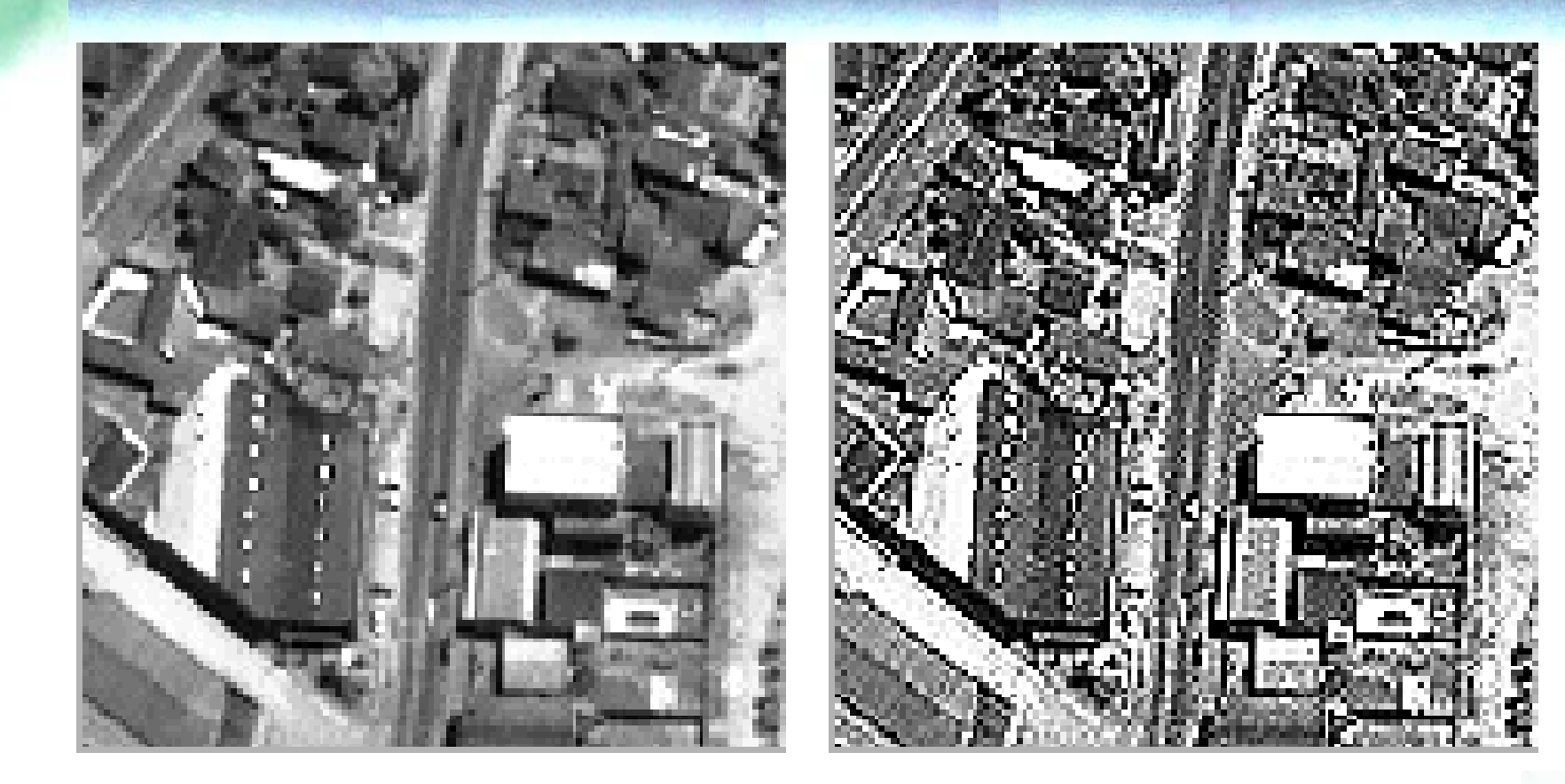

•Original passa-altas

## Filtros direcionais

• A convolução de uma janela e a imagem também é útil para salientar determinadas linhas ou bordas. Por exemplo, as técnicas de filtragem permitem salientar as bordas ou linhas que ocorrem numa determinada direção, fazendo a diferença dos valores na janela considerando sua posição em relação ao pixel central da janela. A seguir são mostrados alguns exemplos destes filtros.

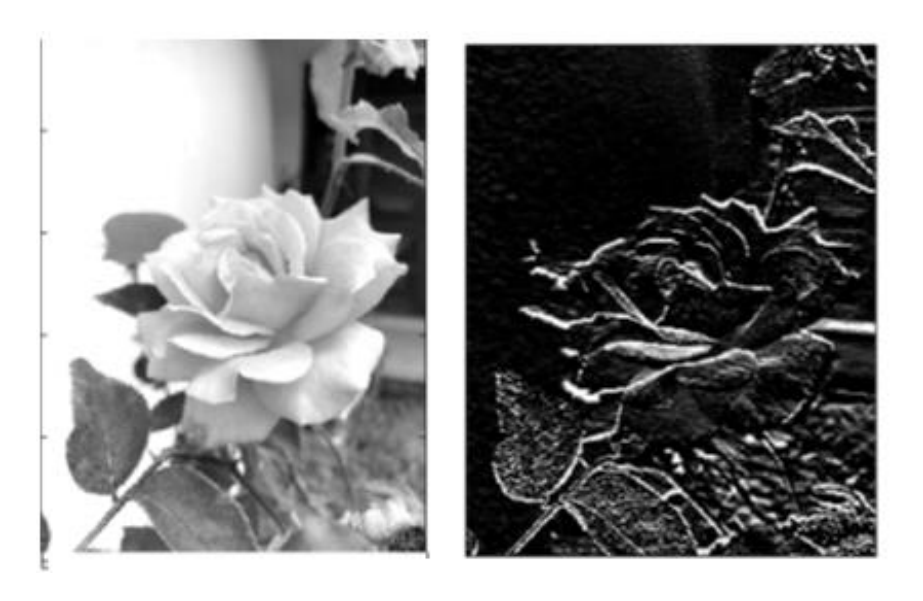

#### Exemplo: bordas horizontais

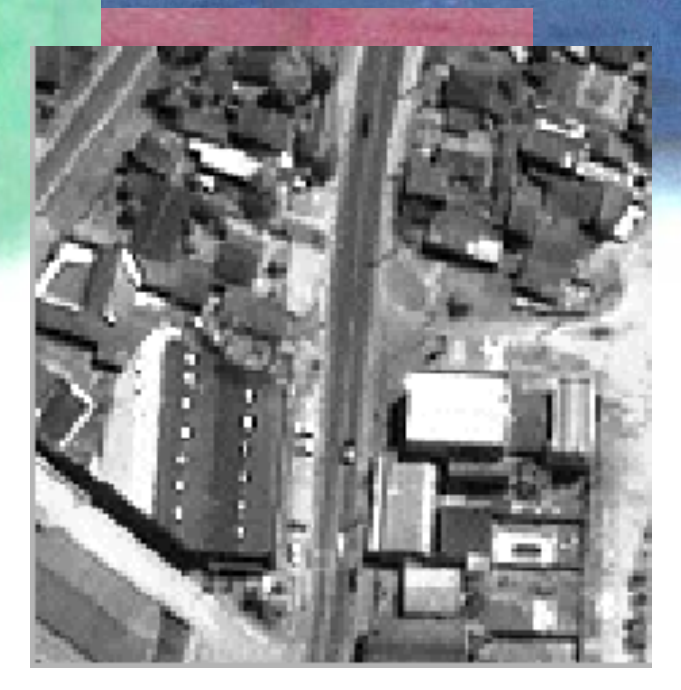

$$
\begin{array}{|rrr|}\n1 & 1 & 1 \\
1 & -2 & 1 \\
-1 & -1 & -1\n\end{array}
$$

**Norte** 

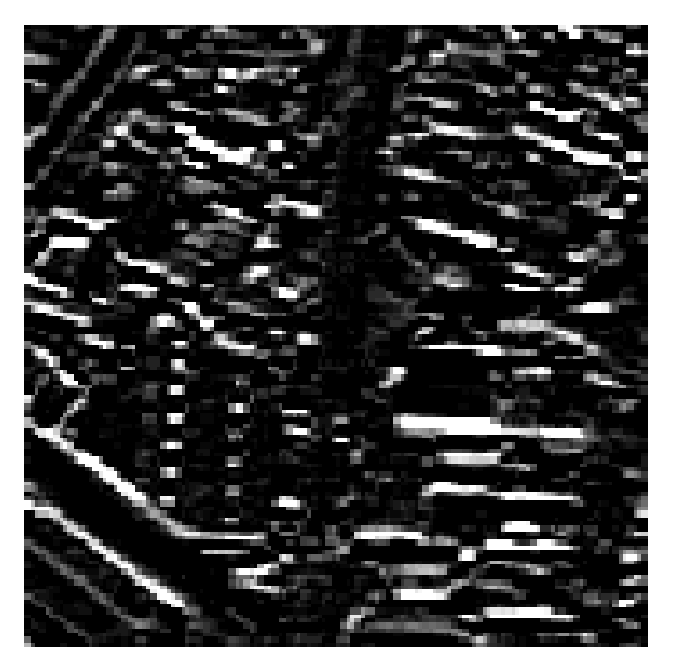

•Os contrates na direção norte são salientados.

•Algumas linhas diagonais também são salientadas, pois possuem uma componente norte forte.

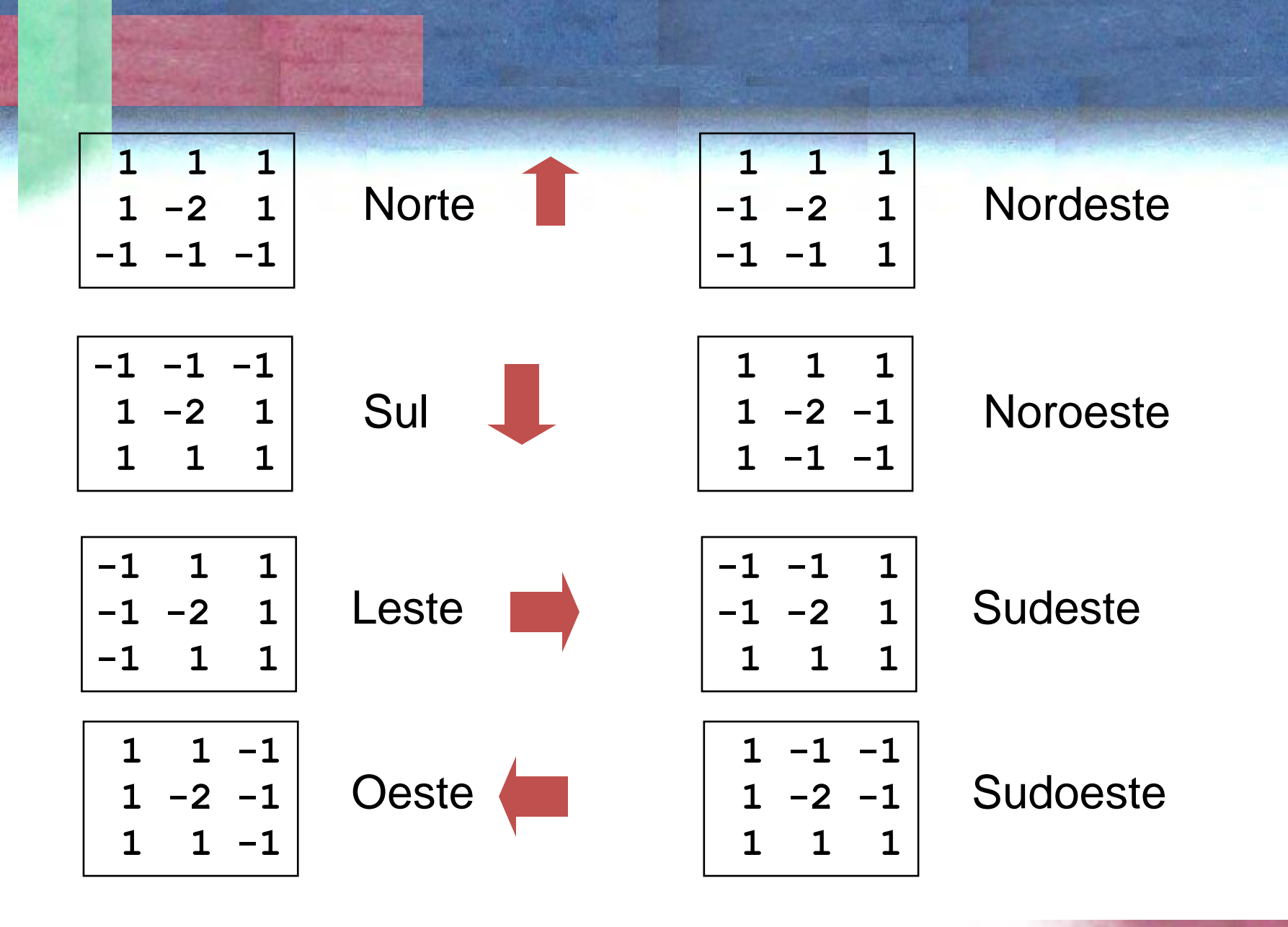

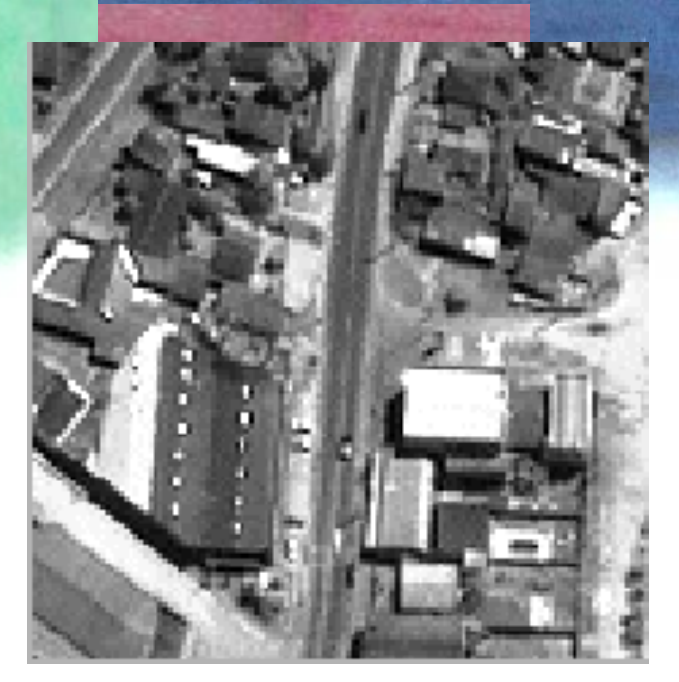

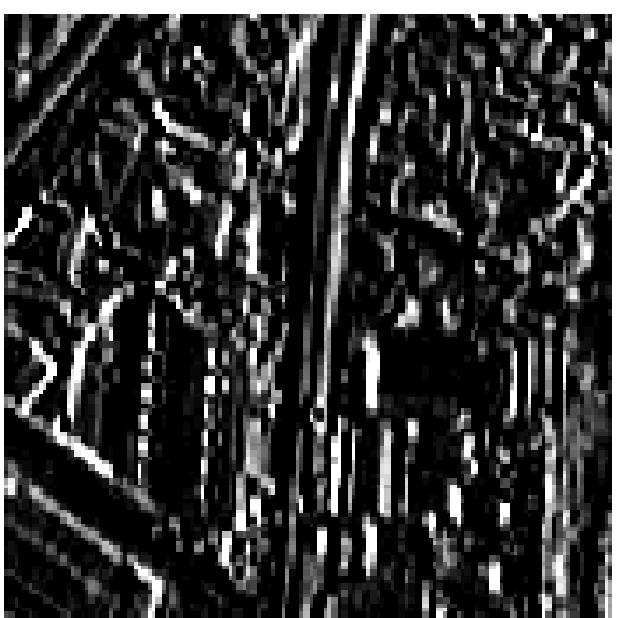

**-1 1 1**  $-2 \quad 1$ **-1 1 1**

leste

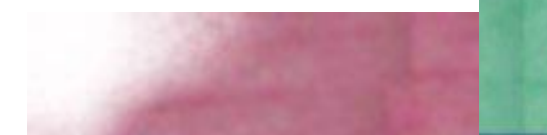

## Filtros não lineares

- Resultam da análise da vizinhança em torno do pixel, mas neste caso seu funcionamento não pode ser representado usando a forma geral da convolução.
- **O filtro de moda** (valor mais frequente) : Usado para suavizar imagens, especialmente temáticas, pois o novo valor atribuído ao pixel central corresponde ao valor mais frequente da vizinhança e por este motivo é igual a pelo menos um dos pixels vizinhos.
- **O filtro de mediana** (valor central) : o novo valor corresponde ao valor central após ordenar os valores de forma crescente.

```
1 1 1 1 2 1 1 0
1 1 2 1 3 1 1 1
1 1 3 1 2 1 1 01 1 3 1 4 1 1 1
9 7 8 8 8 9 9 8
9 9 8 8 9 9 9 8
9 9 9 8 9 8 9 9
9 8 9 8 8 9 9 9
                        Serie=[3 1 2 3 1 4 8 8 8]
                        Moda: 8 (mais frequente)
                        Mediana:
                        [1 1 2 3 3 4 8 8 8] = 3
```
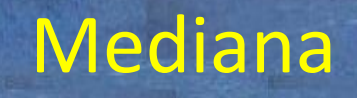

**Filtro da mediana:** O valor resultante é a mediana da vizinhança. Este filtro introduz um certo grau de suavização na imagem resultante, do que decorre perda de detalhe. A diferença em relação ao filtro passa baixas é que as bordas não são degradadas em extremo, pois os valores originais são preservados.

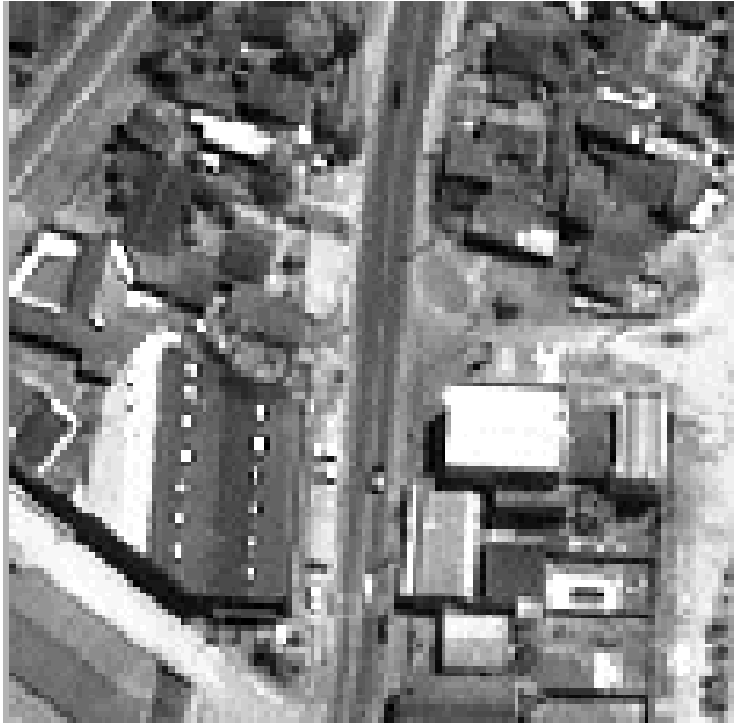

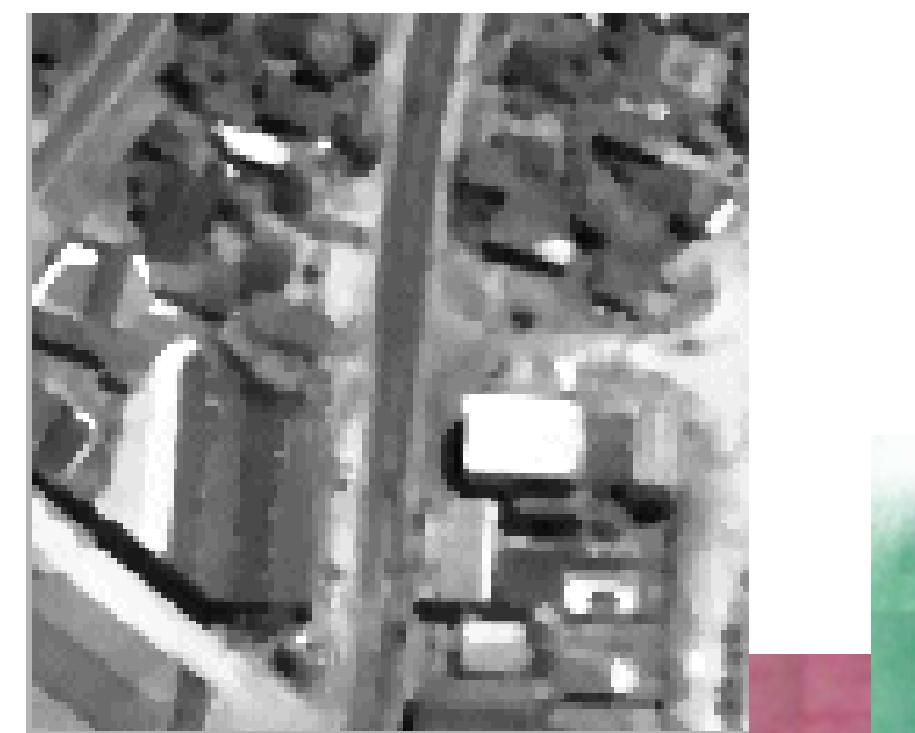

## Filtros de Gradiente

O gradiente de uma superfície descreve sua inclinação no local especificado e é um vetor, que aponta para fora da superfície.

O gradiente pode ser calculado a partir de suas duas componentes (Norte e Leste), ou seja, a derivada parcial da função da superfície em relação a linhas e colunas.

$$
G(x, y) = \begin{bmatrix} \frac{\delta F(x, y)}{\delta(x)} \\ \frac{\delta F(x, y)}{\delta(y)} \end{bmatrix}
$$

Intensidade do Gradiente

$$
I(x,y) = \sqrt{\frac{\delta F(x,y)^2}{\delta(x)} + \frac{\delta F(x,y)^2}{\delta(y)}}
$$

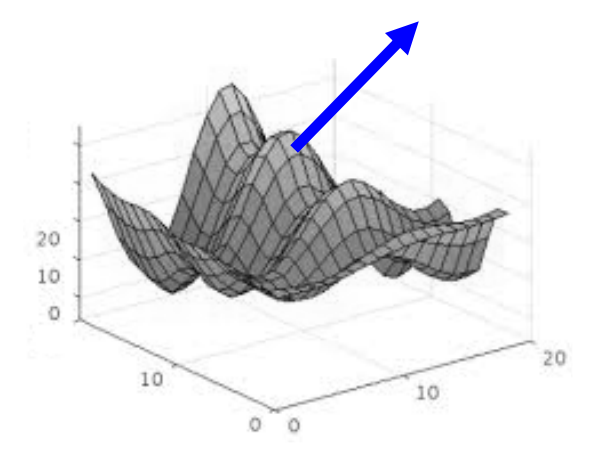

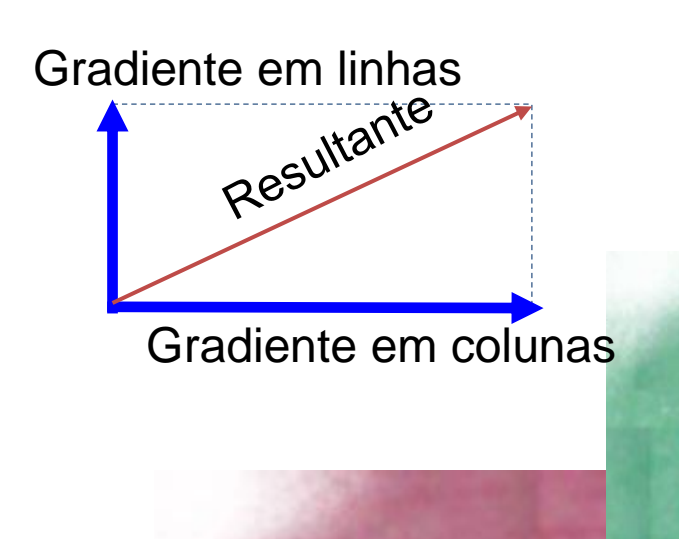

No Para calcular o Gradiente:

- Estima-se o gradiente em X
- Estima-se o gradiente em Y (Y perpendicular a X)
- Calcula-se a resultante da soma destes dois vetores.
- O pixel recebe um valor proporcional à magnitude do gradiente.

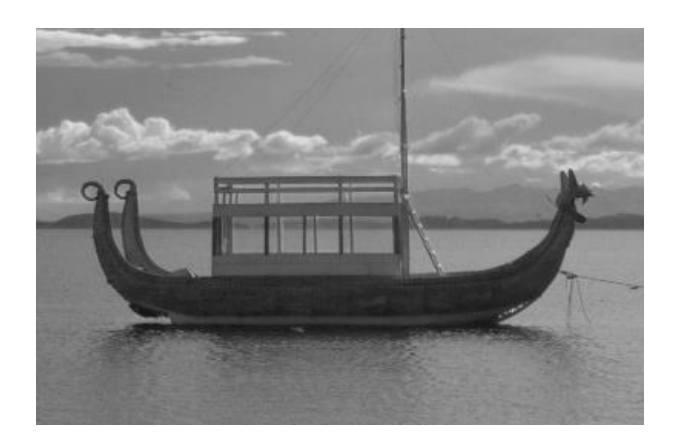

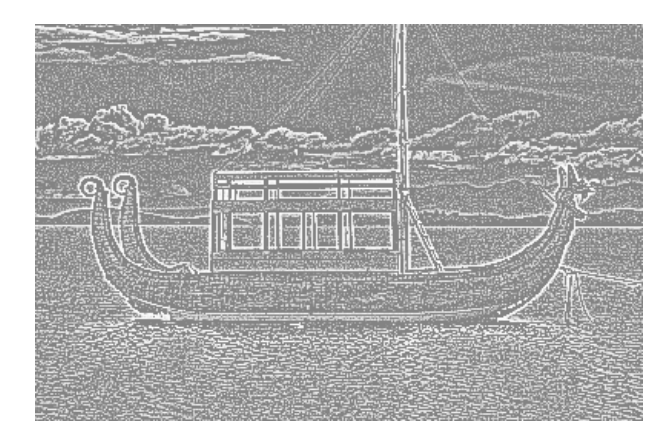

No processamento de imagens, pode-se assumir que a variação dos valores digitais se assemelha a uma superfície, similar a um Modelo Digital do Terreno (MDT).

Logo, torna-se possível calcular o gradiente para qualquer pixel, analisando a variação dos valores em sua vizinhança.

Para isto:

- Estima-se o gradiente em X
- Estima-se o gradiente em Y (Y perpendicular a X)
- Calcula-se a resultante da soma destes dois vetores.
- O pixel recebe um valor proporcional à magnitude do gradiente.

A diferença entre os filtros de gradiente radica na maneira de estimar as duas derivadas parciais.

Ex: filtros de Roberts:

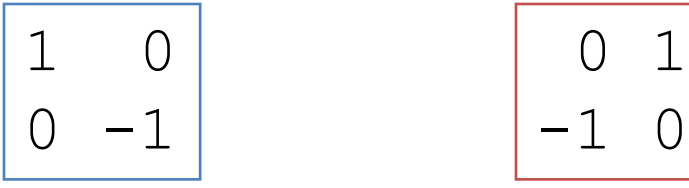

 $\delta F(x,y)/\delta(x)$   $\delta F(x,y)/\delta(y)$ 

Magnitude:

$$
I(x, y) = \sqrt{\frac{\delta F(x, y)^2}{\delta(x)}} + \frac{\delta F(x, y)^2}{\delta(y)}
$$

 $\delta F(x,y)/\delta(x) = F(x-1, y-1) - F(x,y)$  $\delta F(x,y)/\delta(y) = F(x-1, y+1) - F(x,y)$  • Ex: filtros de Prewitt

$$
\begin{bmatrix}\n-1 & 0 & 1 \\
-1 & 0 & 1 \\
-1 & 0 & 1\n\end{bmatrix}
$$

 $-1$   $-1$   $-1$ 

 $0 \quad 0 \quad 0$ 

1 1 1

 $\delta F(x,y)/\delta(x)$ 

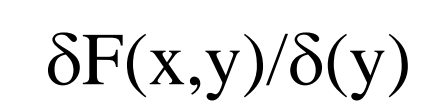

Magnitude:

$$
I(x,y) = \sqrt{\frac{\delta F(x,y)^2}{\delta(x)} + \frac{\delta F(x,y)^2}{\delta(y)}}
$$

## • Ex: filtros de Sobel

$$
\begin{array}{c|cc}\n-1 & 0 & 1 \\
-2 & 0 & 2 \\
-1 & 0 & 1\n\end{array}
$$

**F(x,y)/(x)**

$$
\begin{bmatrix} -1 & -2 & -1 \\ 0 & 0 & 0 \\ 1 & 2 & 1 \end{bmatrix}
$$

**F(x,y)/(y)**

Magnitude:

$$
I(x,y) = \sqrt{\frac{\delta F(x,y)^2}{\delta(x)} + \frac{\delta F(x,y)^2}{\delta(y)}}
$$

# Ex: filtro de SOBEL

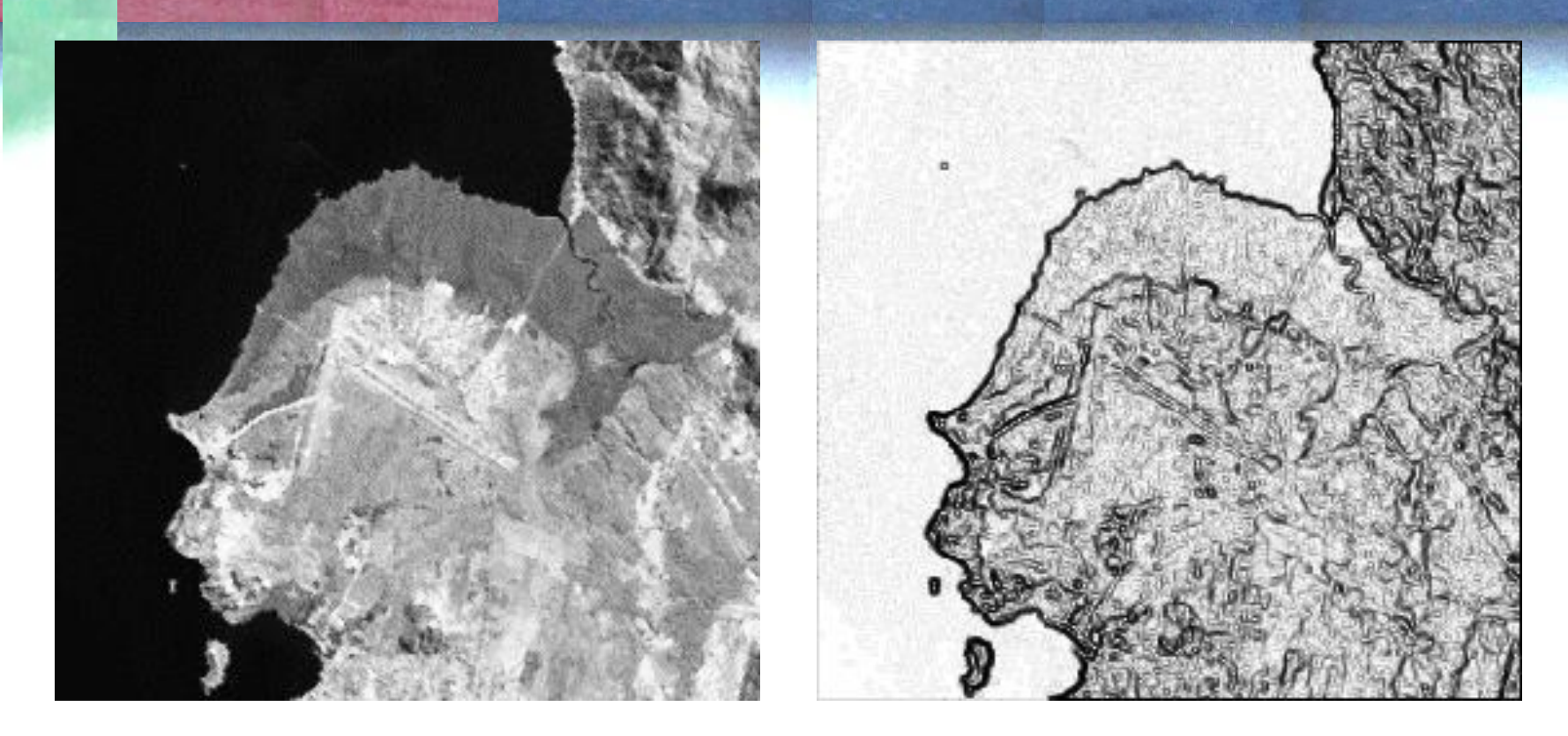

Áreas uniformes: baixo gradiente áreas de fronteira são salientadas, bem como feições lineares.

# Laplaciano

O filtro Laplaciano é um operador que calcula a derivada isotrópica (não depende da direção, em tidas as direções)

Gradiente local em todas as direções

$$
\nabla^2 f = \frac{\partial^2 f}{\partial x^2} + \frac{\partial^2 f}{\partial y^2}
$$

#### Exemplo:

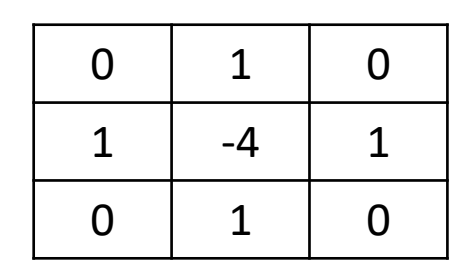

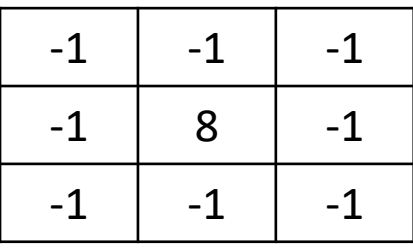

Na prática, o Laplaciano pode ser muito demorado para calcular e é sensível à presença de ruído. Por isso, não se usa diretamente sua formulação original.

Usa-se a diferença entre a imagem original e a imagem suavizada com um filtro Gaussiano.

Isto é conhecido como o Laplaciano do Gaussiano

LoG

$$
LoG(x,y)=-\frac{1}{\pi\sigma^4}\Big[1-\frac{x^2+y^2}{2\sigma^2}\Big]e^{-\frac{x^2+y^2}{2\sigma^2}}
$$

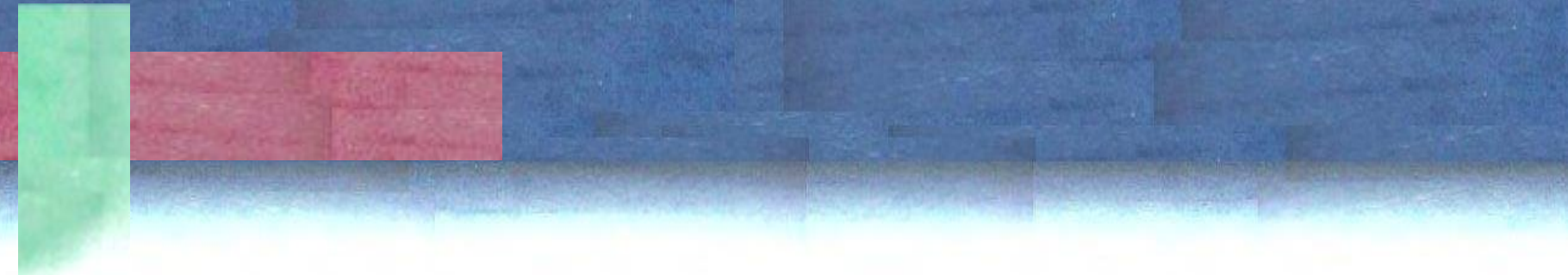

• Como seria um programa de filtro?

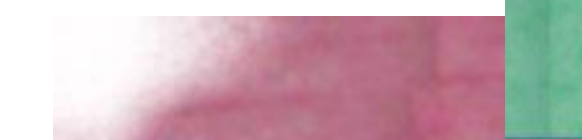

dtype = None

```
img = cv2.imread(nome)
n,m,nb = img.shapeI = img[:, :, 2]J=np.zeros([n,m], dtype='float')
for i in range(n):
  for j in range(m):
     S=0;
     for dl in range(3):
             for coluna in range(3):
                    s=s+I[i+dl-1, j+dc-1]s = s/9J(i,j)=scv2_imshow(J)
```
Isto não funciona para os pixels nas bordas da imagem, pois o vizinho anterior à primeira linha não existe!

Obs: o que ocorre se somarmos os oito valores uint8 ?

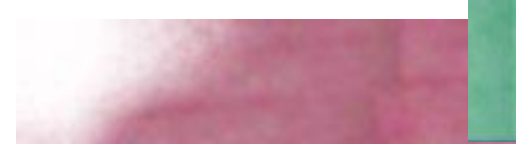

1 1 1 1 2 1 1 **0** 

1 1 3 9 2 1 1 0 3 1 2 1 9 7 8 9 8 9 9 8 9 9 8 8 9 9 9 8 9 8 9 8 9 9 9 8 9 8 8 9 9 9

 $1 \; 1 \; 2 \; 1 \; 3$ 

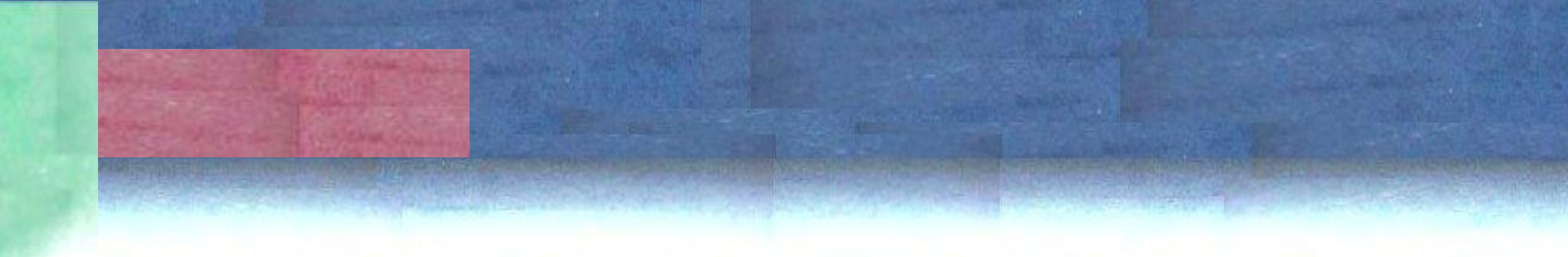

Restringir pixels a serem processados em função do tamanho da vizinhança.

```
I = img[:, :, 2]J=np.zeros((n,m),dtype = np.uint8 ) # criamos uma variável vazia 
em uint8
for i in range(1,n-1):
  for j in range(1,m-1):
    s=0for dl in range(3):
      for dc in range(3):
        v=float( I[i+dl-1, j+dc-1]) # converter a float para somar 
mais de 255
         S= S + Vs=np.random(s/9)J[i,j]=np.uint8(s)\text{cv2 } \text{imshow}(J) 1 1 1 2 1 1 0
                                          1 1 2 1 3 1 1 1
                                          1 1 3 9 2 1 1 0
                                          1 1 3 1 2 1 1 1
                                          9 7 8 9 8 9 9 8
                                             9 9 8 8 9 9 9 8
                                          9 9 9 8 9 8 9 9
                                          9 8 9 8 8 9 9 9
```
• No ambiente Google Colab

- Desenvolva um filtro de média (3x3), depois um (5x5)
- Um filtro passa-altas...

# Programa (Passa-baixas)

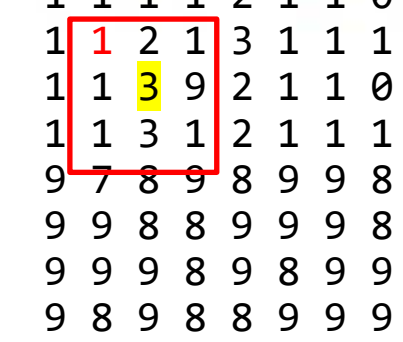

1 1 1 1 1

1 1 1 1 1

1 1 1 1 1

1 1 1 1 1

1 1 1 1 1

1 1 1 1 2 1 1 0

1 1 1 1 2 1 1 0 1 1 2 1 3 1 1 1 3 9 2 1 1<br>3 1 2 1 1 1 1 3 1 2 1 1 1 9 7 8<mark> 9 8 9 9 8</mark> 9 9 8<mark> 8 9 <mark>9</mark> 9 8</mark> 9 9 9 <mark>8 9 8 9</mark> 9 9 8 9 8 8 9 9 9

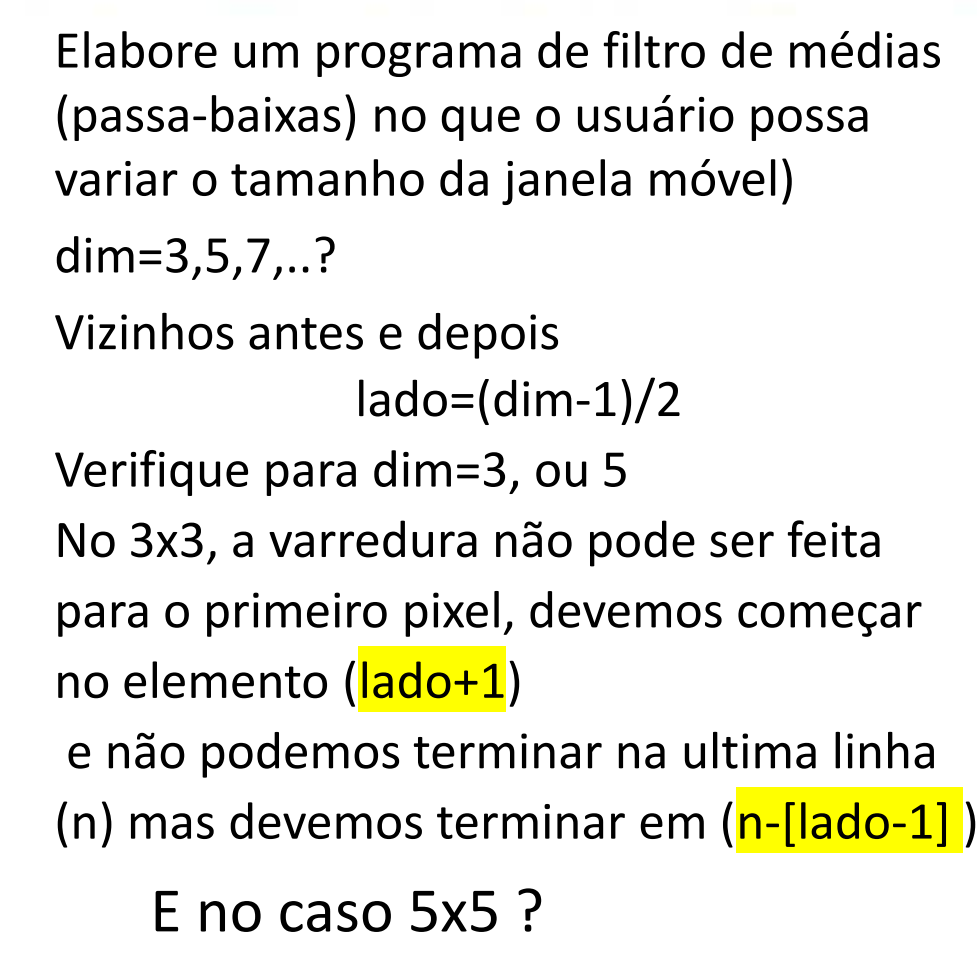